# **COMPUTER SIMULATION MODELS OF THE** PORCUPINE CARIBOU HERD: I. ENERGY

L.L. Kremsater F.W. Hovey D.E. Russell R.G. White F.L. Bunnell A.M. Martell

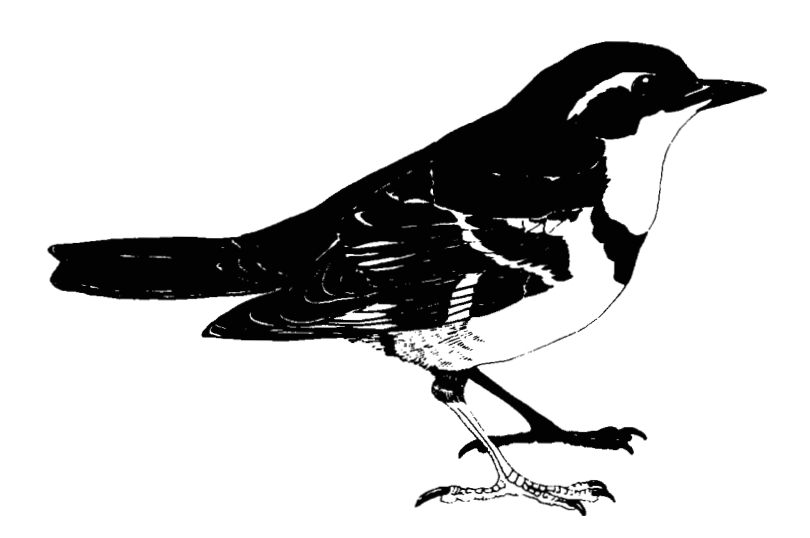

TECHNICAL REPORT SERIES No. 53 Pacific and Yukon Region 1989 **Canadian Wildlife Service** 

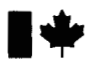

Environment Canada

Environnement Canada

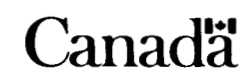

Canadian Wildlife Service

Service canadien de la faune

# **TECHNICAL REPORT SERIES CANADIAN WILDLIFE SERVICE**

This series of reports, established in 1986, contains technical and scientific information from projects of the Canadian Wildlife Service. The reports are intended to make available material that either is of interest to a limited audience or is too extensive to be accommodated in scientific journals or in existing CWS series.

Demand for these Technical Reports is usually confined to specialists in the fields concerned. Consequently, they are produced regionally and in small quantities; they can be obtained only from the address given on the back of the title page. However, they are numbered nationally. The recommended citation appears on the title page.

Technical Reports are available in CWS libraries and are listed with the DOBIS system in major scientific libraries across Canada. They are printed in the official language chosen by the author to meet the language preference of the likely audience. **To determine whether there is significant demand for making the reports available in the second official language, CWS invites users to specify their official language preference. Requests for Technical Reports in the second official language should be sent to the address on the back of the title page.** 

# **SERIE DE RAPPORTS TECHNIQUES DU SERVICE CANADIEN DE LA FAUNE**

Cette serie de rapports donnant des informations scientifiques et techniques sur les projets du Service canadien de la faune (SCF) a demarre en 1986. L'objet de ces rapports est de promouvoir la diffusion d'etudes s'adressant a un public restreint ou trop volumineuses pour paraitre dans une revue scientifique ou I'une des séries du SCF.

Ordinairement, seuls les specialistes des sujets traites demandent ces rapports techniques. Ces documents ne sont donc produits qu'a I'echelon regional et en quantités limitées; ils ne peuvent être obtenus qu'à l'adresse figurant au dos de la page titre. Cependant, leur numérotage est effectué à l'échelle nationale. La citation recommandée apparaît à la page titre.

Ces rapports se trouvent dans les bibliotheques du SCF et figurent aussi dans les listes du système de référence DOBIS utilisé dans les principales bibliothèques scientifiques du Canada. Ils sont publiés dans la langue officielle choisie par I'auteur en fonction du public vise. **En vue de determiner si la demande est suff isamment importante pour produire ces rapports dans la deuxieme langue officielle, le SCF invite les usagers a lui indiquer leur langue officielle preferee. II faut envoyer les demandes de rapports techniques dans la deuxieme langue officielle a I'adresse indiquee au verso de la page titre.** 

Cover illustration *is* by *R. W.* Butler and may not be used for any other purpose without the artist's written permission.

L'illustration de la couverture est une œuvre de R.W. Butler. Elle ne peut dans aucun cas être utilisée sans avoir obtenu préalablement la permission écrite de I'auteur

COMPUTER SIMULATION MODELS OF THE PORCUPINE CARIBOU HERD: I. ENERGY

> L.L. Kremsaterl  $F.W. Howey<sup>1</sup>$ D.E. Russel12 R.G. White<sup>3</sup> F.L. Bunnell<sup>1</sup><br>A.M. Martell<sup>4</sup>

Technical Report Series No. 53 Pacific and Yukon Region 1989 Canadian Wildlife Service

This series may be cited as:

Kremsater. L.L. , F.W. Hovey. D.E. Russell. .R.G. White, F.L. Bunnell and A.M. Martell. 1989. Computer simulation models of the Porcupine caribou herd: I. Energy. Technical Report Series No. 53. Canadian Wildlife Service. Pacific and Yukon Region. British Columbia.

1 Faculty of Forestry, University of British Columbia, Vancouver. B.C.. V6T 1W5 2 Canadian Wildlife Service. 204 Range Rd., Rm. 202. Whitehorse, Yukon. Y1A 3V1

**3** Institute of Arctic Biology. University of Alaska, Fairbanks. Alaska. 99775

4 Canadian Wildlife Service. P.O. Box 340. Delta, B.C.. V4K 3Y3

Published by Authority of the Minister of Environment Canadian Wildlife Service

 $\mathcal{A}^{\mathcal{A}}$ 

Minister of Supply and Services Canada 1989 Catalogue No. CW69-5/53E ISBN 0-662-16692-2 ISSN 0831-6481

Copies may be obtained from: Canadian Wildlife Service, Pacific and Yukon Region P.O. Box 340, Delta, British Columbia, Canada V4K 3Y3

#### **ABSTRACT**

The energy relations of the Porcupine caribou herd are presented in a computer simulation model. In this model input variables (diet. biomass of major forage types. nutrient content of forage. proportion of the day spent feeding. etc.) are simulated for 15 life cycle periods for the herd. Using a simplified rumen function model. with an hour iteration period. we predict daily metabolizable energy intake for an individual caribou. The present model is one of three models, **ENERGY. GROWTH** and HARVEST. that were developed at the request of the Porcupine Caribou Technical Committee. The models run on IBM compatable microcomputers that have graphics capability. The supervisor program. Microsimcon, is incorporated in each model and assists in exercising the models.

## **RESIME**

Les relations énérgetiques du troupeau de caribous Porcupine sont présentées dans un modèle de simulation par ordinateur. Dans ce modèle, les variables d'entrée (régime alimentaire, biomasse des principaux types de fourrage, teneur en élements nutrifs du fourrage, proportion de la journée consacrée à l'alimentation, etc.) sont simulées pour 15 périodes du cycle vital. pour le troupeau. En utilisant un modele simplifig de la fonction du rumen, comportant une période itérative d'une heure, nous pouvons prévoir l'apport quotidien d'énergie métabolisable pour un caribou individuel. Ce modPle fait partie des trois modeles (ENERGIE. CROISSANCE et RECOLTE) qui ont été mis au point à la demande du Comité technique de cariou Porcupine. Les modBles sont utilisables **sur** les micro-ordinateurs ayant une compatibilits **IBM**  et une capacit *e'* inforgraphique. Le programme superviseur. Microsimcon. est incorporé dans chaque modèle et facilite l'application et la vérification des modèles.

#### INTRODUCT I ON

Research and monitoring of the Porcupine caribou herd have been conducted almost continuously since the early **1970's.** As more information is gathered it becomes increasingly difficult to integrate and apply that information to complex questions regarding effects on the herd from human activities and developments. The Porcupine Caribou Technical Committee, therefore, requested that individuals involved in research and management of the herd develop computer simulation models to aid in evaluating the present data, to help guide future research, and to provide some insights into the potential impact of alternate development scenarios. To this end the Canadian Wildlife Service contracted a group from the Faculty of Forestry, University of British Columbia, to help facilitate a number of workshops and to program the agreed upon models. From those discussions. three models were proposed. By order of increasing iteration time these models are: an ENERGY model which simulates the energetic relations of an individual and predicts the metabolizable energy intake **(MEI)** on a daily basis; a GROWTH model that incorporates the resultant ME1 and projects the weight gain and **loss** throughout the year; and a HARVEST model that simulates the demographics of the herd over a number of years.

The models incorporate a simulation supervisor program that was adapted to microcomputers (Microsimcon). allowing efficient and user-friendly access while exercising the models. **All** coding is done in Basic using a "Quick Basic" compiler. **All** users of the models will require an **IBM** compatible computer with graphics capability.

This publication represents Version 1 of the models. Updates, executable files and other information on **the** model are available from D.E. Russell, Canadian Wildlife Service. Whitehorse.

#### **ACKN** WLEDGEMENTS

Funding for this project was primarily from the Canadian Northern Oil and Gas Action Program, in the initial year through Environment Canada. Western and Northrn Region and in the second year through the Department of Indian Affairs and Northern Development, Northern Affairs Program. We especially thank Bill Brake1 and Donna Stewart of those agencies, respectively, for their continued support. Funding was also received from the Canadian Wildlife Service, Pacific and Yukon Region. The list of authors reflect in large part the concentration of work and ideas that went into each model. Many individuals, however, contributed to the final product. Steve Fancy and Ann Allaye-Chan contributed significantly to the GROWTH model, and Laurie Kremsater to the HARVEST model. Many of the data that are incorporated in the models are unpublished and we thank those individuals for their contributions.

#### **Caribou** Energy Model

#### **PURPOSE**

The **ENERGY** model asks the question: how do changes in activity budgets, forage quality, and forage quantity affect the energy intake of a female caribou? In particular, it is designed to predict effects of specific environmental conditions on metabolizable energy intake **(MEI).** Several relations describing how environmental conditions affect forage intake, or how forage intake effects metabolizable energy, are poorly understood. The energy model thus serves a second broad purpose: it exposes gaps in understanding and helps formulate hypotheses.

Specific objectives of the model are to:

- 1) show effects of different environmental conditions (as reflected by activity budgets, forage quality, and forage quantity) on **ME1** by female caribou;
- 2) evaluate effects of different levels of insect harassment on MEI: and
- **3)** evaluate changing of winter severity, as reflected by snow depth, on **ME1** .

#### **GENERAL DESCRIPTION**

The model has two major parts. First it calculates food intake in specific environments, then it simulates functioning of the rumen of a female caribou and her digestive kinetics to predict metabolizable energy from forage intake (Figure 1).

Calculating forage intake, the model's first step, requires specification of the environment in which the caribou is feeding. That environment is determined by three habitat scenarios: the basic, lowland, and upland/foothill scenarios. The basic scenario determines diet characteristics assuming the caribou is living in its usual habitat and calving grounds; the lowlands scenario assumes the caribou calves in an area dominated by wet sedge meadow; the uplands/foothills scenario assumes the calving grounds are restricted to upland/foothill habitat, an area where bulls usually concentrate.

Forage intake in each environment is governed by three broad constraints :

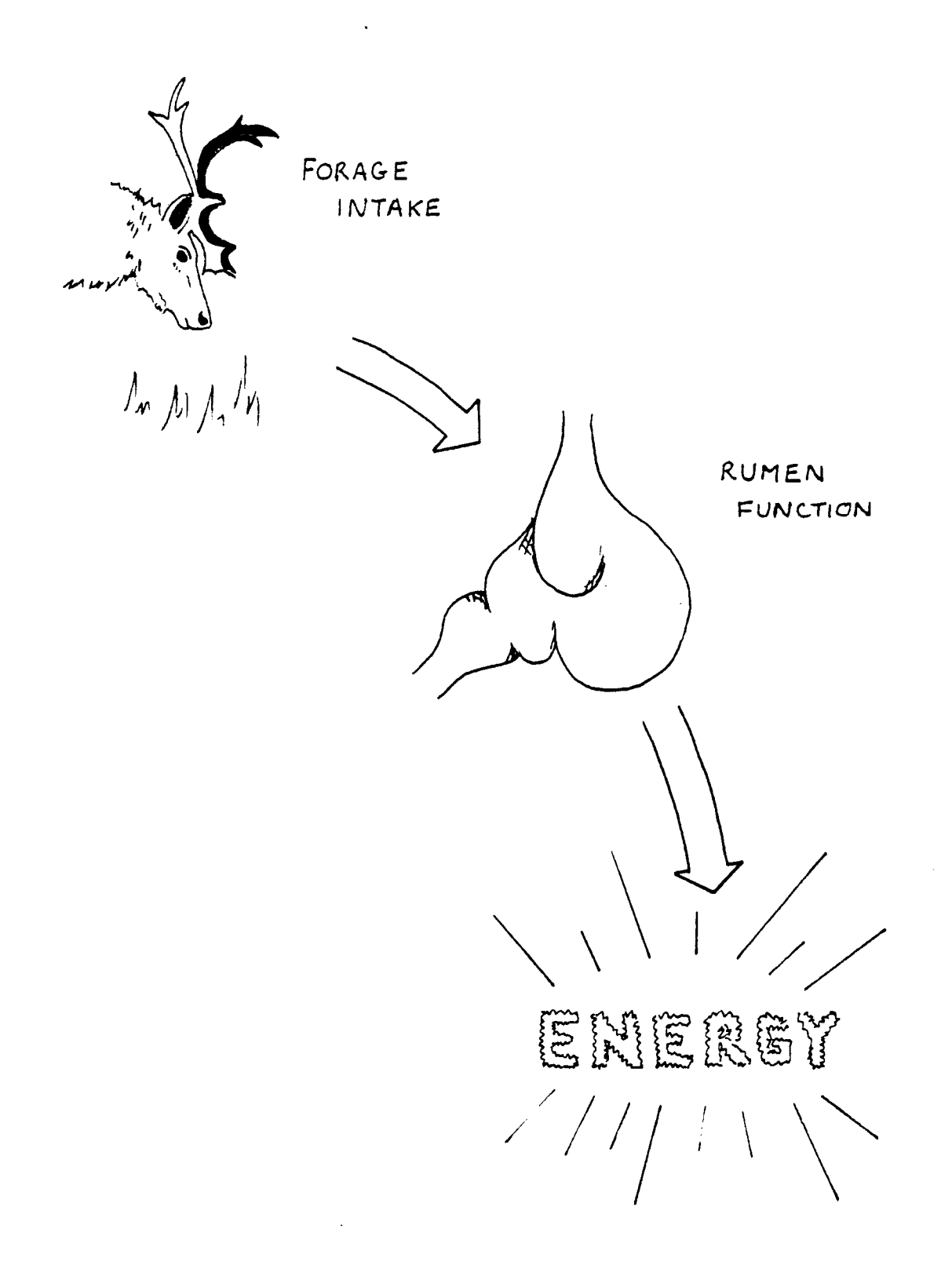

Figure 1. Generalized flowchart of the ENERGY model.

- 1) availability of forage and time available for the caribou to ingest that forage (logistic constraint);
- 2) capacity of the rumen (rumen constraint); and
- **3)** energetic needs of the caribou (metabolic constraint).

In the model four simple logistic factors determine the maximum amount of forage a caribou can ingest: available biomass of each forage group, proportion of the diet made up by each forage group, the rate at which the caribou encounters each forage group, and time spent eating.

Rumen capacity may limit forage intake below that intake determined by logistic factors. For example, a caribou foraging on poorly digestible forage may fill its rumen *so* that it can not ingest more forage until digestion has reduced forage in the rumen.

Energetic needs of the caribou are determined from empirical daily activity budgets with an allowance for maximum growth and fattening. If the caribou meets its maximum energetic requirement while foraging, then it does not ingest any more forage.

The model begins by calculating the logistic constraint and compares this intake with those intakes calculated by the other two constraints. The model assumes intake is governed by the logistic constraint unless overridden by one of the other two constraints. Food intake calculated using the logistic constraint is digested to determine rumen fill and energy intake. Rumen fill is then compared to rumen capacity to determine if food intake should be limited by rumen capacity. Energy intake is compared to energy requirements to see if food intake **should** be limited by the metabolic constraint. For the metabolic constraint to operate, food intake under the logistic constraint must yield more energy than the caribou needs. The minimum constraint, whether logistic, rumen capacity or metabolic is specified as forage intake.

Because factors controlling the logistic constraint operate on a daily basis, that constraint is calculated daily. To accommodate for different rates of digestion and passage, the model calculates the rumen capacity and metabolic constraints on food intake on an hourly basis (sensu Hudson and White 1986).

During the second step of the model, forage intake specified by the minimum constraint is digested to determine MEI.

**STEPPING THROUGH THE MODEL** 

#### **A. TimesteD**

Because the three constraints limiting food intake are calculated for different time periods, the model operates on both a daily and an hourly time step.

#### B. Model Inputs

#### 1) Seasons

The model has the potential to vary the beginning and end of each season by Julian day. Currently, the model uses 15 seasons (Table 1).

#### 2) Activity budgets

Activity budgets are set empirically for each of the fifteen seasons and three habitat scenarios. Seasonal activity budget data are linearly interpolated to provide daily values. Activity budgets are provided for high and low insect harassment levels and high and low snow accumulation. Activity budgets (App. 1; tables A1-6.) are estimated as proportions by five activities: foraging, lying, standing, walking, running, and eating intensity. When caribou are foraging in winter, not all of the time spent foraging is spent actually consuming food. Often, the caribou must paw through snow to uncover forage buried beneath. The model accounts for time spent pawing and eating while foraging by separating the foraging activity into two components: 1) eating intensity, which is the proportion of the foraging period spent consuming food, and 2) pawing intensity, which is the proportion of the foraging period spent cratering for forage. Ideally, eating intensity and pawing intensity would add to one. Foraging bouts, however, include time standing while cratering. This time standing is already forms part of 'time spent standing', thus eating intensity and pawing intensity do not add to one.

To generate forage intake, the model uses only foraging time and eating intensity from the activity budget data to estimate the time spent eating. Total activity costs are not determined from the data but are specified in the set file (see App. **1).** 

#### **3)** Forage characteristics

The model does not simulate food selection. Diets are driven empirically each season for the three habitat scenarios and both mild and severe winter conditions. For each scenario, dietary components have been estimated as proportions (0.00-1.00) of nine plant groups: moss, lichen, mushrooms, horsetails, graminoids, deciduous shrubs, evergreen shrubs, forbs, and dead material. Dietary components for each season and scenario include: gross energy, digestible energy, total nitrogen, digestible nitrogen, neutral detergent fiber, and available biomass. Dietary components are determined from empirical fecal data corrected for differential digestibilities (App 1, Tables B,C, and D1-6.). Seasonal forage data are linearly interpolated between seasons to provide daily values.

The basic scenario utilizes dietary components determined from data collected from usual seasonal habitats and calving grounds of the Porcupine Caribou herd. The lowlands scenario assumes the caribou is in an area dominated by wet sedge meadow during the calving period. This scenario uses dietary components based on corrected empirical fecal data collected from Prudhoe Bay, an area of wet sedge meadow. The uplands/foothills scenario assumes the caribou is in upland areas during calving. It uses dietary components determined from corrected fecal data collected from the usual area

# Table 1. Description of the 15 Seasons

 $\ddot{\phantom{a}}$ 

 $\ddot{\phantom{a}}$ 

J.

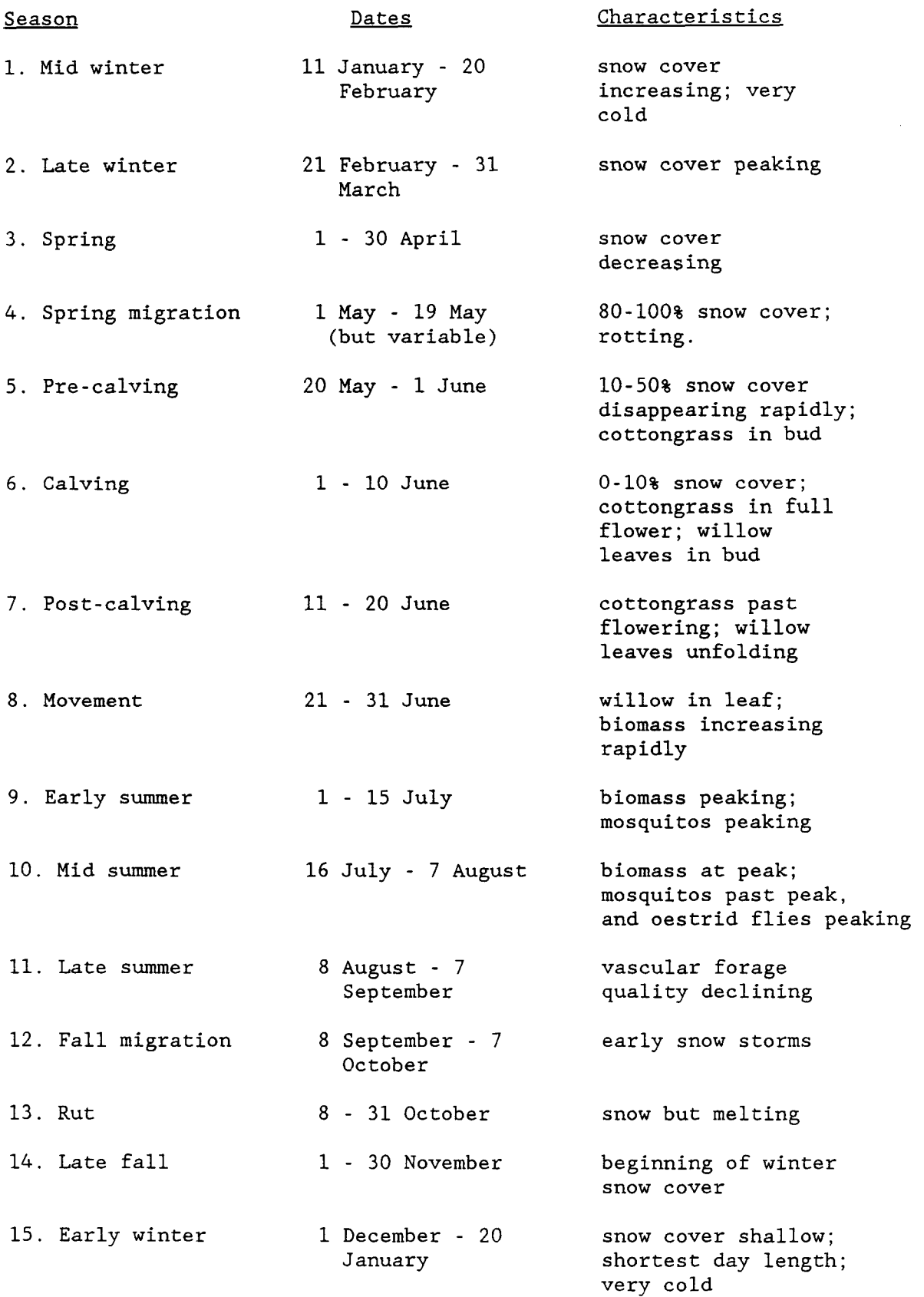

of bull caribou concentrations during the calving period. Both the lowland and the upland/foothill scenarios involve changes to the basic scenario only during the seasons around calving (seasons 5-7); diets for each scenario are identical after June 20.

#### C. Calculated Variables

The following sections describe calculations of the logistic, rumen capacity, and metabolic constraints on food intake. After the constraints are calculated, food intake is specified and digested to produce MEI.

1) Calculating logistically possible forage intake

The first task of the model is to determine the potential forage intake and resulting ME1 based solely on the logistic constraints imposed by available biomass, the rate at which the caribou finds the forage (plant encounter rates), known grazing time, and known dietary composition.

(a) determining biomass available and forage intake:

Available forage biomass data were recorded as the mean available biomass (g'dry matter/m<sup>2</sup>) plus two standard deviations for each habitat converted in the model from live weight dry matter  $(g/m^2)$  to dry matter considered in each season. This allowance considers that caribou within a vegetative community select higher biomass microsites but still restricts biomass within the confines of that community. Available forage biomass is biomass (kg/ha) for use in equations calculating forage intake. Available dry matter biomass influences the rate at which caribou encounter their forage. Together, available biomass and known plant encounter rates for each forage group determine potential forage intake.

The amount of forage that can be ingested per minute for each forage group is calculated from plant encounter rates and available biomass as:

FIP(PLANT)=AR(PLANT)\*FB(PLANT)/(1.+AR(PLANT)

**\*FB(PLANT)/PCMAX(PLANT))** (1)

where FIP is potential forage intake  $(g/min)$  of each plant group, AR is the effective rate of search and takes into account the area searched per unit time and the probability of caribou recognizing and successfully ingesting forage in that area (ha/min). FB is available forage biomass (kg/ha dry weight) for each plant group, and PCMAX is the maximum consumption rate (g/min) for each plant group and used in the equations predicting plant group intake rates.

Equation 1 has the form of Holling's disc equation (Holling 1965).

Potential forage intake of each forage group is constrained by the amount of time actually spent eating and the proportion of each plant group making up the daily diet. Although forage intake under the logistic constraint

is calculated only once a day, forage intake is described as forage intake per hour. The proportion of each day spent eating is calculated from the proportion of the day spent foraging and the eating intensity (which indicates the proportion of the foraging time actually spent eating). The proportion of the day spent eating is assigned to each hour, which results in every hour having the same proportion of time spent eating. Actual forage intake during each hour, as determined only by logistic constraints, is calculated as:

#### **FIP(PLANT)=FIP(PLANT)\*DPDP(PLANT)\*6O.\*GT** (2)

where FIP is actual forage intake for each plant group (g/h), DPDP is the proportion that each plant group makes up of the daily diet (0.0-1.0), and GT is the proportion of time spent eating and is calculated as eating intensity multiplied by the proportion of the hour spent foraging.

(b) logistic constraint

Total forage intake each hour (TFI (g/h)) over all plant groups is calculated by summing the forage intake of each plant group (FIP). This is forage intake determined by the logistic constraint.

2) Calculating the rumen constraint on forage intake

To determine if forage intake is limited by rumen capacity, the amount of fill in the rumen must be calculated. The amount of fill in the rumen depends on the amount of forage ingested and rates of digestion and passage that forage is exposed to.

(a) Digesting forage:

Ingested forage is composed of both digestible and non-digestible material. Both components are subject to different rates of digestion and passage. To determine the digestible component of forage intake, actual forage intake (FIP) for each hour and each plant group is multiplied by its dry matter digestibility:

#### **DFI(PLANT)=FIP(PLANT)\*DPDIG(PLANT) (3)**

where DFI is Digestible forage intake (g/h), DPDIG is dry matter digestibility by plant group (proportion), and FIP is the actual forage intake for each plant group  $(g/h)$ .

In the model, the digestible portion of forage intake is composed of nitrogen intake, cell content intake, and digestible cell wall intake. Partitioning digestible forage intake into cell wall, cell content, and nitrogen components allows the assumption of constant digestibilities for these components. Using broad forage components is a simplification for programming (Figure 2), obviously the caribou does not partition its forage in that manner.

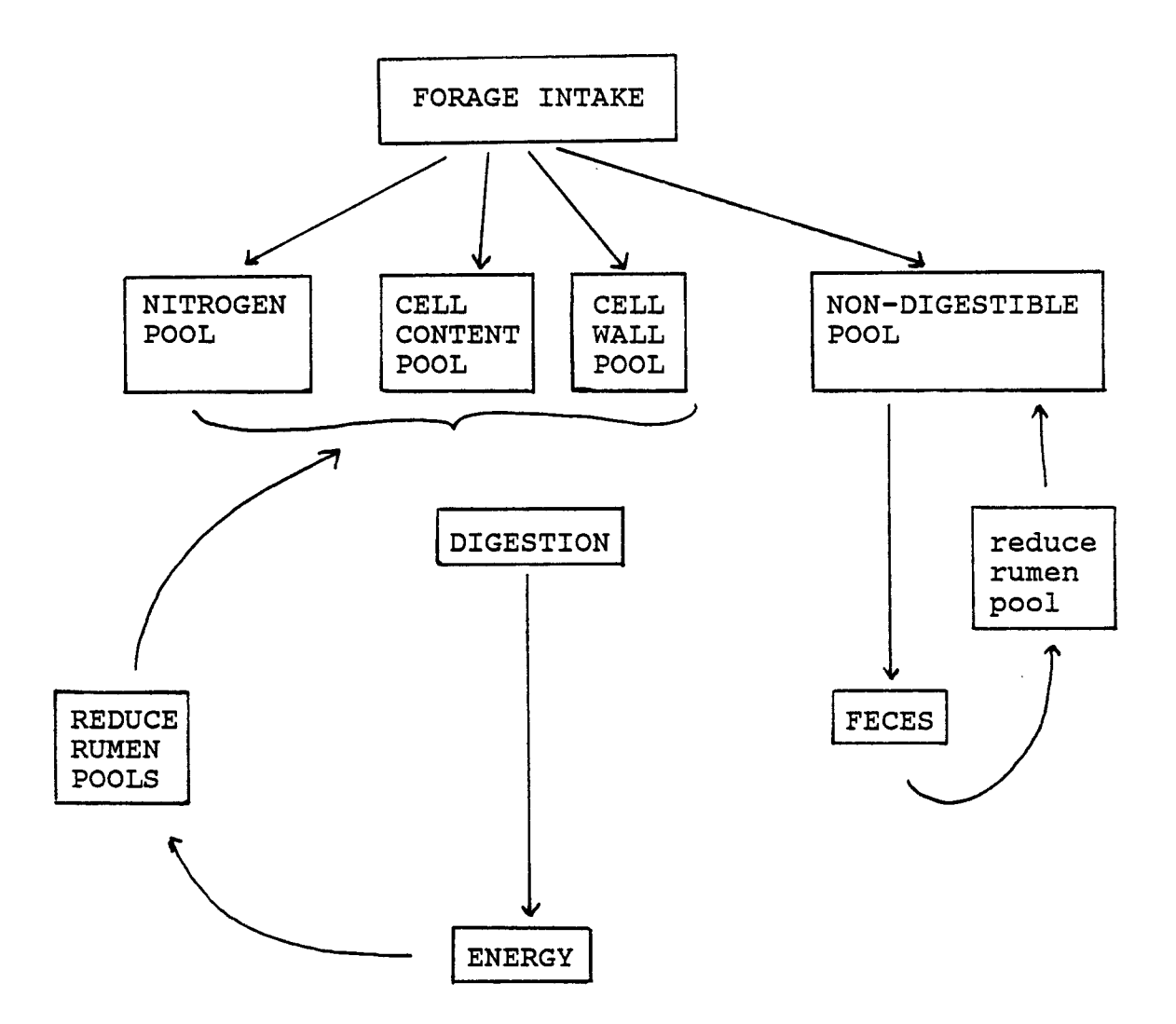

 $\frac{1}{2}$  ,  $\sqrt{2}$ 

 $\ddot{\phantom{a}}$ 

 $\ddot{\phantom{0}}$ 

Figure 2. Structure of the ENERGY model

Nitrogen intake is determined simply from the percent digestible nitrogen available from each plant group. Currently the model only accumulates nitrogen intake. Nitrogen could influence digestive kinetics in later versions of the model.

Nitrogen intake is calculated as

**NITRO(PIANT)=DFI(PLANT)\*DPNIT(PIANT)/100** *(4)* 

where NITRO is digestible nitrogen intake for each plant group (g/h),<br>DFI is digestible forage intake for each plant group (g/h), and DPNIT is the percent nitrogen content for each plant (%).

Cell content intake is calculated as:

#### **CCI(PIANT)=FIP(PLANT)\*(l.-DPCWAL(PIANT))** *(5)*

where CCI is cell content intake *(g/h),* 

FIP is actual forage intake for each plant group  $(g/h)$ , and DPCWAL is the proportion of cell wall for each plant group and is calculated from neutral detergent fibre analysis.

Digestible cell wall intake is calculated as the remaining component of digestible forage intake:

**CWI(PLANT)=FIP(PLANT)-NONDIGFI(PLANT)-CCI(PLANT)** (6)

where CWI is digestible cell wall intake for each plant group FIP is actual food intake for each plant group  $(g/h)$ , CCI is the cell content intake for each plant group *(g),*  and  $(g/h)$ , **NONDIGFI(PLANT) =FIP(PLANT)\*(l.-DPDIG(PIANT));**  Where NONDIGFI is non-digestible forage intake for each plant group (g/h), FIP is the actual forage intake for each plant group *(g/h),* and

DPDIG is the plant group digestibility (proportion).

Digestible forage intake values are added to pools of digestible forage already existing in the rumen: the nitrogen pool (NITRO), the cell wall pool (CELWAL) and the cell content pool (CELCON).

(b) Non-digestible material:

The non-digestible forage intake of each plant group is calculated from the digestibility of each plant group:

where NONDIGFI is non-digestible forage intake (g/h)

The passage rate of non-digestible material of each plant group from the rumen is calculated as a function of digestibility:

**KNDIG(PLANT)=1./(50.-5O.\*DPDIG(PLANT)) (8)** 

where KNDIG is the passage rate of non-digestible material for each plant group (proportion/h), and DPDIG is the digestibility of each plant group

(proportion).

Together, non-digestible forage intake and passage rates determine the amount of non-digestible material in the rumen for each plant group:

**NRFP(PLANT)=(NRFP(PLANT)+NONDIGFI(PLANT))** 

**\*(1-KNDIG(PLANT)) (9)** 

where NRFP is the non-digestible material in the rumen for each plant group (g), group (g/h), and NONDIGFI(p1ant) is the non-digestible intake for each plant KNDIG is the passage rate of non-digestible material for each plant group (proportion/h).

The total non-digestible pool  $(TNRF(g))$ , combined over all plant groups, is calculated as the sum of the non-digestible rumen pools for each plant group  $(NRFP(g))$ .

The amount of feces output is calculated as the amount of non-digestible material in the rumen multiplied by its passage rate:

**FECES(PLANT)=(NRFP(PLANT)+NONDIGFI)\*KNDIG(PLANT) (10)** 

where FECES is the output of non-digestible material of each plant group from the rumen (g/h), NRFP is the non-digestible rumen pool for each plant group NONDIGFI is the non-digestible food intake for each plant KNDIG is the rate of passage of non-digestible material from the rumen for each plant group (proportion/h).  $(g)$ , group (g/h), and

The amount of feces is accumulated to provide a daily total and can be used to check if passage rates are reasonable.

(c) Reducing rumen pools:

After digesting forage in the rumen, the rumen pools must be reduced by the amount of each pool digested. The cell content pool is reduced by:

**CELCON-CELCON\*(l.-K(CC0N)) (11)** 

where CELCON is the pool of cell content in the rumen each hour  $(g)$ , and K(CC0N) is the proportion of cell contents digested in an hour (digestion rate), set initially to 0.3

The cell wall pool is reduced by:

#### **CELWAzPCELWAL\*(l.-K(CWAL)) (12)**

where CELWAL is the pool of cell wall in the rumen each hour (g), and K(CWAL) is the digestion rate of cell contents, set initially to 0.009.

The total rumen fill, therefore is the sum of reduced pools of digestible forage and non-digestible material:

#### RFILL==CELCON+CELWAL+TNRF **(13)**

where RFILL is the amount of forage in the rumen each hour (g), CELCON is the amount of the cell content in the rumen each CELWAL is the amount of the cell wall in the rumen each hour (g), and TNRF is the amount of non-digestible material in the rumen each hour  $(g)$ . hour (g),

(d) rumen capacity constraint

The rumen capacity constraint is calculated as the difference between rumen capacity and rumen fill:

**CONST(3)-RCAP-RFILL** *(14)* 

where CONST(3) is forage intake determined by the physical constraint of reaching rumen capacity **(g),**  RCAP is the capacity of the rumen and is set at 3600 g, and RFILL is the amount of forage in the rumen (g).

**3)** Calculating the metabolic constraint on forage intake:

The metabolic constraint on food intake is calculated by comparing the potential energy obtained from the caribou's diet to the caribou's maximum energy requirements. Those requirements include costs of activity, growth, and fattening. If the diet supplies more energy than the caribou requires then food intake is limited *so* that it provides only as much energy as the caribou can use.

(a) Calculating energy yield from forage intake

**-10-** 

The first step in calculating the metabolic constraint is determining energy yield from food intake. Every hour, digestible forage in the rumen from previous hours' foraging and forage ingested in the current hour is digested to yield energy. Forage not digested in the hour constitutes the basis of the subsequent hour's rumen pool.

Metabolizable energy from the pool of cell contents in the rumen is calculated as:

#### **CCNRG=CELCON\*K(CCON)\*DPNRG(CCON)\*MEC(CCON) (15)**

where CCNRG is the energy obtained from cell contents  $(kJ/h)$ , CELCON is the cell content rumen pool (g), K(CC0N) is the digestion rate of cell contents (0.30/h), DPNRG(CC0N) is the digestible energy associated with cell contents  $(kJ/g)$ , and MEC(CC0N) is the proportion of digestible energy of cell contents that can be metabolized.

Metabolizable energy obtained from the pool of cell wall material in the rumen is calculated as:

#### **CWNRG=CELWAL\*K(CWAL)\*DPNRG(CWAL)\*MEC(CWAL) (16)**

where CWNRG is the energy obtained from the cell wall  $(kJ/h)$ , CELWAL is the amount of digestible cell wall material in the rumen each hour (g), K(CWAL) **is** the digestion rate of cell wall **(O.O09/h),**  DPNRG(CWAL) **is** the digestible energy associated with the cell wall (kJ/g), and MEC(CWAL) is the proportion of digestible energy of cell wall that can be metabolized.

Total metabolizable energy for a day is calculated by accumulating hourly energy obtained from cell contents and cell wall over twenty-four hours.

Hourly energy intake is calculated as:

**MEI-CCNRG+CWNRG (17)** 

where ME1 is daily metabolizable energy intake (kJ), CCNRG is the total energy from cell contents (kJ/h), and CWNRG is the total energy from cell wall (kJ/h).

Daily **ME1** is simply the sum of each hour's ME1

(daily) **MEI= ME1** 

(b) Calculating energy required to meet all costs

The second step in calculating the metabolic constraint is determining how much energy is required to meet all activity and growth costs. That

required energy is calculated from seasonal activity budgets and fattening and growth requirements and is expressed as:

```
HACOST=ACTCST*WT75/24
```
where HACOST is the hourly energy requirement of all activities, including growth and fattening (kJ/kg), ACTCST is the daily energy rgquirement for all activities, including growth and fattening  $(kJ/kg)$ ,<br>ACTCST is the daily energy requirement for all activities,<br>growth, and fattening  $(kJ/kg^{0.75})$  which varies seasonally, and WT75 is the caribou's metabolic weight.

(c) metabolic constraint

The energy required to meet all activity and growth costs requires a specific forage intake. That food intake, the metabolic constraint, is computed as the difference between the energy required for activities and the energy supplied by the rumen pool, divided by the amount of energy available from each gram of forage ingested. Thus, the metabolic constraint is calculated as:

**CONST(l)=(HACOST-TER)/KJPG (19)** 

where CONST(1) is the food intake determined by the metabolic constraint (g), HACOST is the energetic requirement of all activities  $(kJ)$ , TER is total energy from rumen pool before adding this forage intake, and

hour ' **<sup>s</sup>**

KJPG is the energy yielded per gram of ingested forage  $(kJ/g)$ .

The energy yielded per gram from ingested forage is expressed as the energy obtained from food intake in the hour (MEI-TER **(kJ/h)),** divided by forage intake in the hour  $(TFI(g))$ :

 $KJPG=(MET-TER)/TFT$ ) (20)

 $(18)$ 

where KJPG is the energy  $(kJ/g)$  obtained from each gram of food intake, **ME1** is the metabolizable energy calculated in the first hour from logistic food intake (kJ/h), TFI is total food intake *(g/h),* and TER is the total energy obtained from the rumen pool before adding forage ingested in the current hour (kJ/h).

 $TER=CCNRG*(1.-K(CCON)))+CWRG*(1.-K(CWAL))$ 

where TER is the total energy from the rumen pool  $(kJ/h)$ ,  $(kJ/h)$ , CCNRG is the energy obtained from cell contents K(CC0N) is the digestion rate of cell contents (proportion), CWNRG is the energy obtained from cell wall  $(kJ/h)$ , and K(CWAL) is the digestibility of cell wall (proportion).

*4)* Choosing which constraint operates on food intake:

The model compares each of the constraints on forage intake and selects the smallest one. That minimum constraint, whether logistic, physical, or metabolic, is the one that specifies food intake. Actual food intake as determined by the minimum constraint is used to recalculate digestive kinetics and produce metabolizable energy intake. Obviously, if the logistic constraint is operating then there is no need to recalculate the digestive kinetics. The constraint operating on food intake can change rapidly, thus constraints are allowed to change on an hourly basis in the model.

#### **WEAKNESSES OF THE ENERGY MODEL:**

The ENERGY model is still in **a** process of development, and thus **has**  aspects that need improvement. We have identified a few of the more important weaknesses; detailed sensitivity analysis will undoubtedly reveal more.

The first weakness is the lack of nitrogen dynamics in the rumen. Currently, the model simply accumulates nitrogen on the basis of the percent of nitrogen in the diet. Other sources of nitrogen, besides dietary nitrogen, contribute to the nitrogen pool in the rumen. Those sources include nitrogen from endogenous protein and nitrogen from recycled urea. Nitrogen from all of the above sources entering the lower tract of the rumen is subject to competitive rates of digestion and passage. Those rates of digestion and passage have not been modelled. The efficiency of nitrogen digestion in the rumen will greatly impact the nitrogen available for maintenance and growth of lean tissue. It is known that nitrogen is an important substrate for microbes and at low levels may limit the rate of rumen fermentation. The effect of low levels of nitrogen on the rate of rumen fermentation has not been modelled.

Currently, rumen turnover time is dependent on the passage rates of the cell content pool, cell wall pool, and non-digestible pool. Those digestion rate or passage rates are based on "best guesses". The rate of digestion of cell wall pool appears to limit food intake in summer when high cell wall content builds up in the rumen, stopping further food intake and lowering metabolizable energy intake. Passage rates of non-digestible material from the rumen is presently a function of "1.-digestibility". Passage rates need to be verified and tested. The model is very sensitive to changes in the digestibilities of each forage group.

There is no consideration given to effect of caribou density on available biomass of forage species. Available forage is not decreased by caribou foraging. The model deals only with the energy acquisition of a single typical female caribou.

The model assumes that cell wall and cell content yield constant energy. Forage quality is determined only by the relative amounts of cell content and cell wall material. Energy derived from cell wall is the same for live forage as it is for dead forage. Similarly, energy derived from cell wall in winter is the same as for summer; presently, there is no seasonal variation in energy yielded from cell wall or cell content material.

The model does not simulate the effects of particle size on digestion. Particle size likely influences rumen turnover time and the relative rates of digestion of cell content and cell wall material.

The structure of the model reveals an additional weakness. Because activity budgets are driven empirically, the amount of time grazing is known. If that grazing time is altered because of encountering a rumen size constraint or metabolic constraint, then the grazing time in the model no longer matches the grazing time recorded in the activity budget. That difference implies that either activity budgets or forage characteristics are measured imperfectly, or that there are faulty relationships in the model.

#### References :

Holling, C.S. 1965. The functional response of predators to prey density and its role in mimicry and population regulations. Mem. Entomol. Soc. Canada.  $45:1-60.$ 

Hudson, R.J. and R.G. White. 1985. Computer simulation of energy budgets. **pp.**  216-286 in R.J. Hudson and R.G. White (eds.), Bioenergetics of Wild Herbivores. Boca Raton, Florida. CRC press. 314 pp.

#### **APPENDIX 1**

#### **Operation**

The following is a description of the operation of the ENERGY model. All the variables used in the program are described in App. 2. Interactive graphics will not be discussed; that part of the program is detailed in PC\_SIMULATOR (Hovey 1988). The ENERGY model requires one set file and four data files.

The set file contains the following fifteen statements:

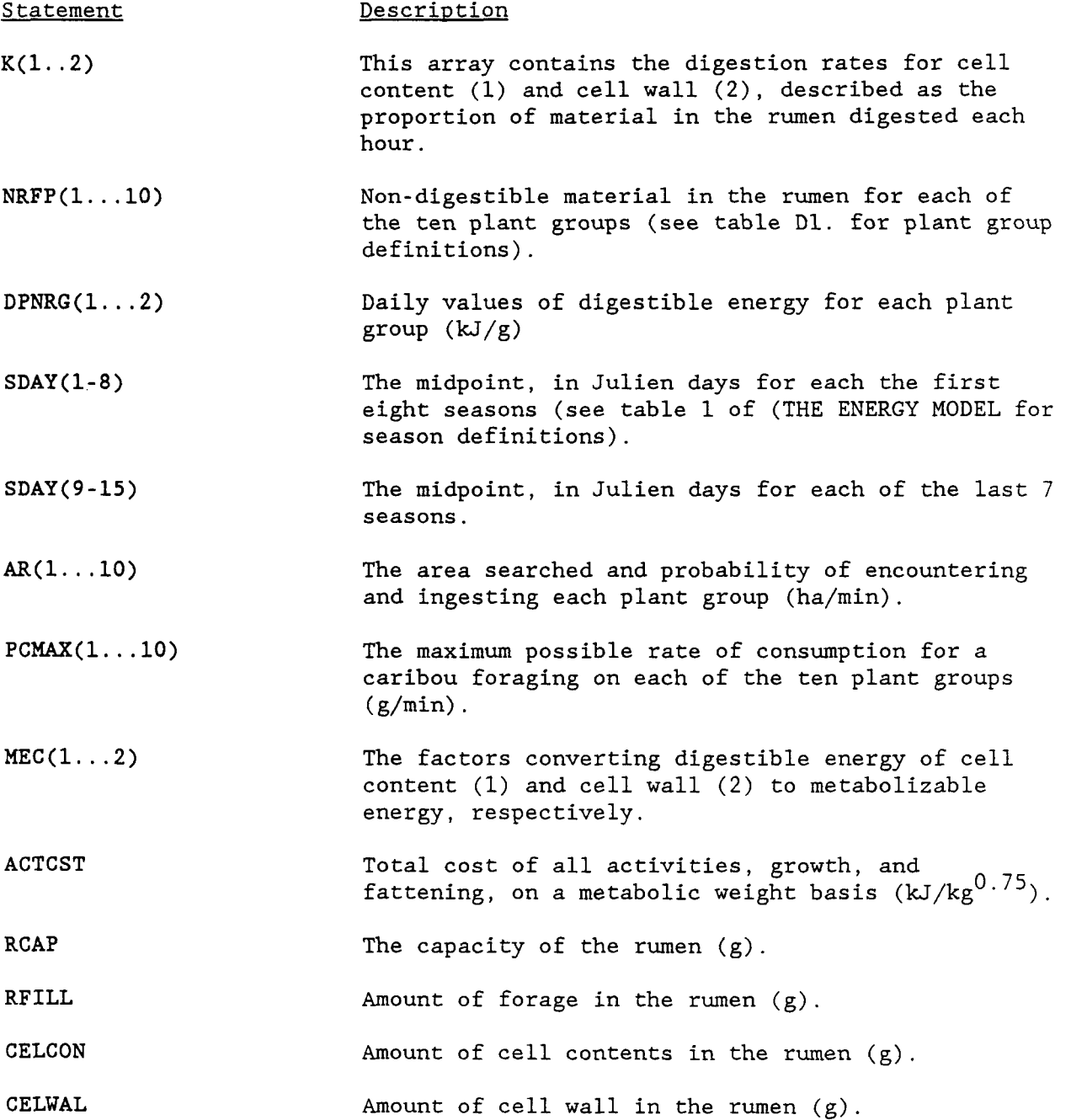

**WEIGHT** Weight of the female caribou **(kg)** 

**TIMESTOP THESTOP** The iteration at which the simulation is to be interrupted.

The ENERGY model also uses the following four data files:

Data File Name Description

*la)* **ACTHIHI.DAT ACTHILO.DAT IC) ACTLOHI.DAT**  Activity budgets for high insect harassment and severe winters. Activity budgets for high insect harassment and mild winters. Activity budgets for low insect harassment and severe winters. *Id)* **ACTLOLO. DAT** Activity budgets for low insect harassment and mild winters. **le) HARASHI.DAT If) HARASLO.DAT**  Activity budgets for high, prolonged insect harassment and severe winter. Activity budgets for high, prolonged insect harassment and mild winters. **2) DIG.DAT** Plant group digestibility data **3) NDF.DAT** Plant group neutral detergent fiber data *4a)* **FORHI. BAS**  *4b)* **FORHI.UPL**  *4c)* **FORHI.LOW**  *4d)* **FORLO. BAS**  *4e)* **FORLO.UPL**  *4f)* **FORLO. LOW**  Diet proportions, available biomass, and nitrogen for the Basic scenario in mild winters when caribou move to areas of deep snow Diet proportions, available biomass, and nitrogen for the Upland secenario in mild winters when caribou move to areas of deep snow Diet proportions, available biomass, and nitrogen for the Lowland secenario in mild winters when caribou move to areas of deep snow Diet proportions, available biomass, and nitrogen for the Basic secenario in usual winters Diet proportions, available biomass, and nitrogen for the Upland secenario in usual winters Diet proportions, available biomass, and nitrogen for the Lowland scenario in usual winters

 $- A2 -$ 

**The above data file names are existing data file names. The user can give data files any valid DOS file names. Examples data files are provided in Tables A.-E.** *of* **this appendix. Appendix 2. contains The variable list for the ENERGY model.** 

# Table Al. Example activity budgets for low insect harrassment and low snow years

Activities as Proportions

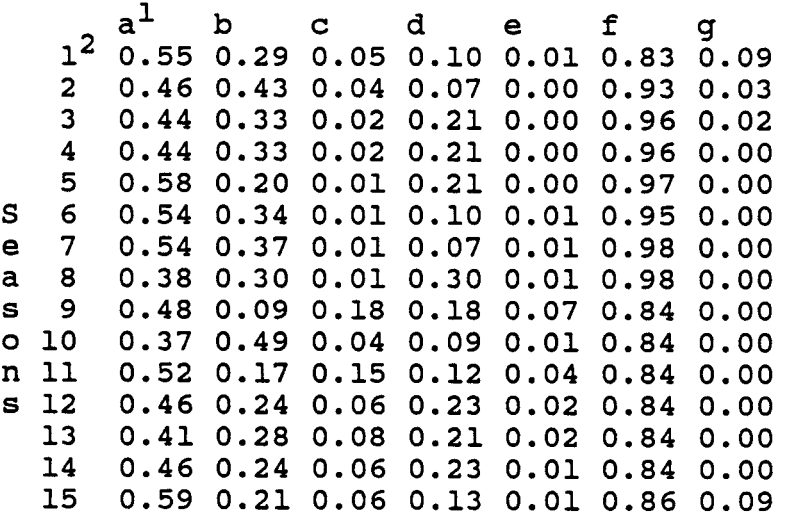

**1**  Activities: a=proportion of time spent foraging, b=proportion of time spent lying, c=proportion of time spent standing, d=proportion of time spent walking e=proportion of time spent running, f=eating intensity (proportion of foraging g=pawing intensity (proportion of foraging period actually spent eating, period spent cratering.

#### Table A2. Example activity budgets for low insect harrassment and high snow years

Activities by Proportions

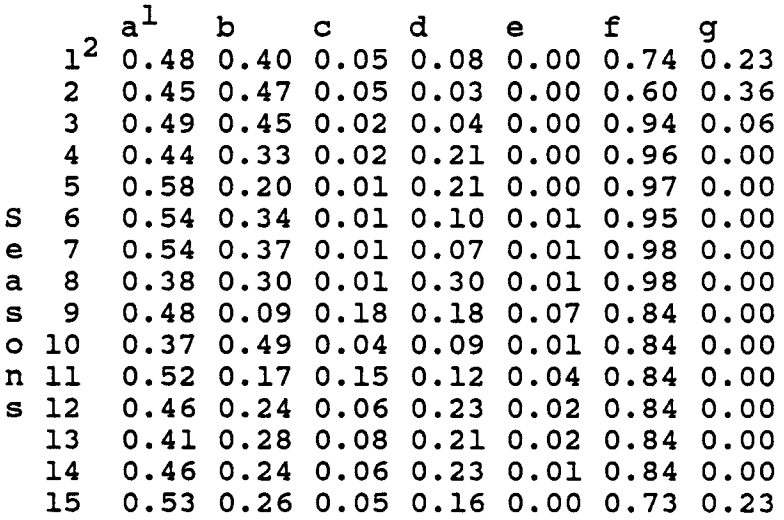

Activities: a=proportion of time spent foraging, b=proportion of time spent lying, c=proportion of time spent standing, d=proportion of time spent walking e=proportion of time spent running, f=eating intensity (proportion of foraging g=pawing intensity (proportion of foraging period actually spent eating, period spent cratering.

# Table **A3.** Example activity budgets for high Insect harrassment and low snow years

Activities as Proportions

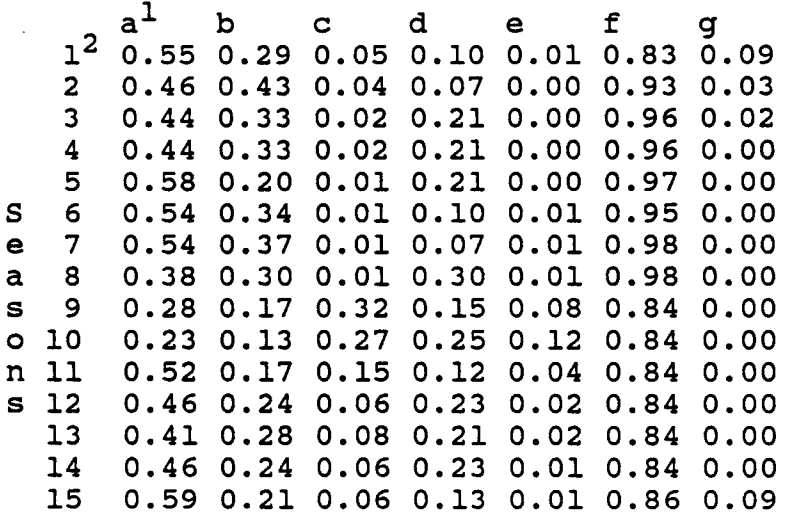

Activities: a=proportion of time spent foraging, b=proportion of time spent lying, c=proportion of time spent standing, d=proportion of time spent walking e=proportion of time spent running, f=eating intensity (proportion of foraging g=pawing intensity (proportion of foraging period actually spent eating, period spent cratering.

#### Table A4. Example activity budgets for high insect harrassment and high snow years

Activity as Proportions<br>b c d e f **l2 0.48 0.40 0.05 0.08 0.00 0.74 0.23 2 0.45 0.47 0.05 0.03 0.00 0.60 0.36 3 0.49 0.45 0.02 0.04 0.00 0.94 0.06 4 0.44 0.33 0.02 0.21 0.00 0.96 0.00 5 0.58 0.20 0.01 0.21 0.00 0.97 0.00 S 6 0.54 0.34 0.01 0.10 0.01 0.95 0.00**  e **7 0.54 0.37 0.01 0.07 0.01 0.98 0.00**  a **8 0.38 0.30 0.01 0.30 0.01 0.98 0.00 s 9 0.28 0.17 0.32 0.15 0.08 0.84 0.00 o 10 0.23 0.13 0.27 0.25 0.12 0.84 0.00**  n **11 0.52 0.17 0.15 0.12 0.04 0.84 0.00 s 12 0.46 0.24 0.06 0.23 0.02 0.84 0.00 13 0.41 0.28 0.08 0.21 0.02 0.84 0.00 14 0.46 0.24 0.06 0.23 0.01 0.84 0.00 15 0.53 0.26 0.05 0.16 0.00 0.73 0.23**   $\mathsf{a}^\mathsf{L}$  b  $\mathsf{c}^\mathsf{T}$  d  $\mathsf{e}^\mathsf{T}$  f  $\mathsf{g}$ <br>0.49.0.49.0.95.0.99.0.99.74.9.9

 $<sup>1</sup>$  Activities: a=proportion of time spent foraging,</sup> b=proportion of time spent lying, c=proportion of time spent standing, d=proportion of time spent walking e-proportion of time spent running, f=eating intensity (proportion of foraging g=pawing intensity (proportion of foraging period actually spent eating, period spent cratering.

### Table **A5.** Activity Budgets for Prolonged, High Insect Harrassment and Low Snow Years

Activities by Proportions

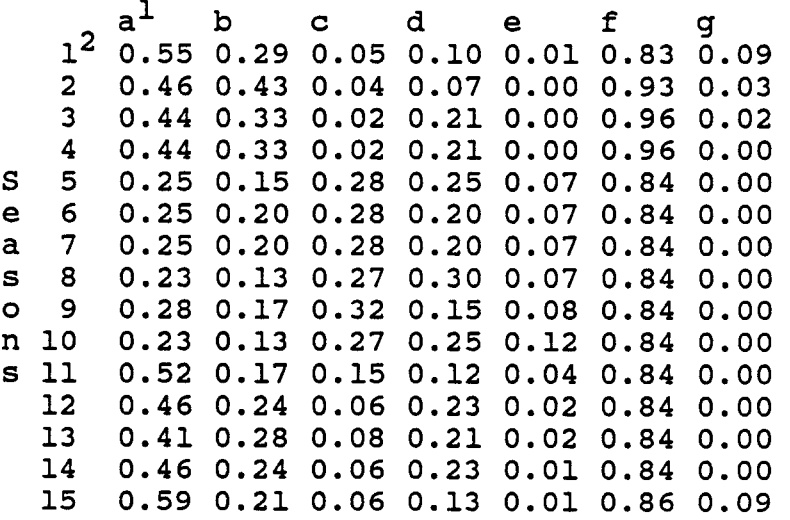

Activities: a=proportion of time spent foraging, b=proportion of time spent lying, c=proportion of time spent standing, d=proportion of time spent walking e=proportion of time spent running, f=eating intensity (proportion of foraging g=pawing intensity (proportion of foraging period actually spent eating, period spent cratering.

<sup>2</sup> See Table 1 of THE ENERGY MODEL for season definitions

# Table A6. Activity Budgets for Prolonged, High Insect Harrassment and High Snow

Activities by Proportions

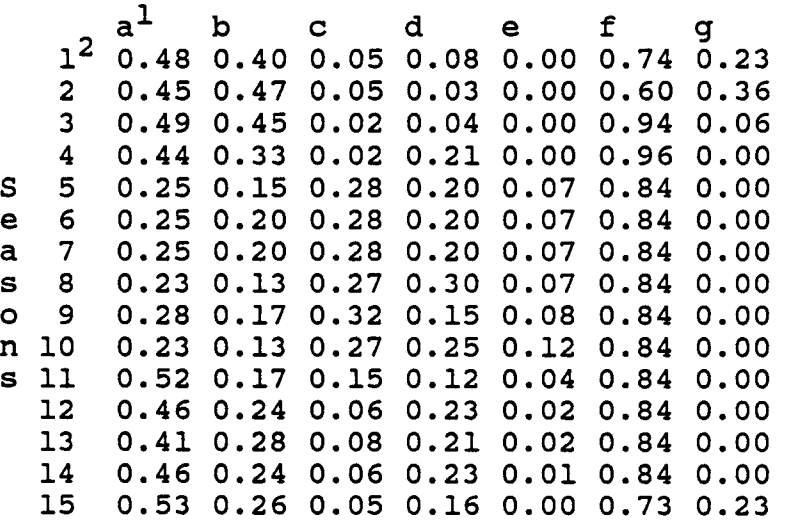

Activities: a=proportion of time spent foraging, b-proportion of time spent lying, c=proportion of time spent standing, d=proportion of time spent walking e=proportion of time spent running, f=eating intensity (proportion of foraging g=pawing intensity (proportion of foraging period actually spent eating, period spent cratering.

<sup>2</sup> See Table 1 of THE ENERGY MODEL for season definitions

# Table B. Seasonal values of neutral detergent fiber for plant groups

# Plant Group

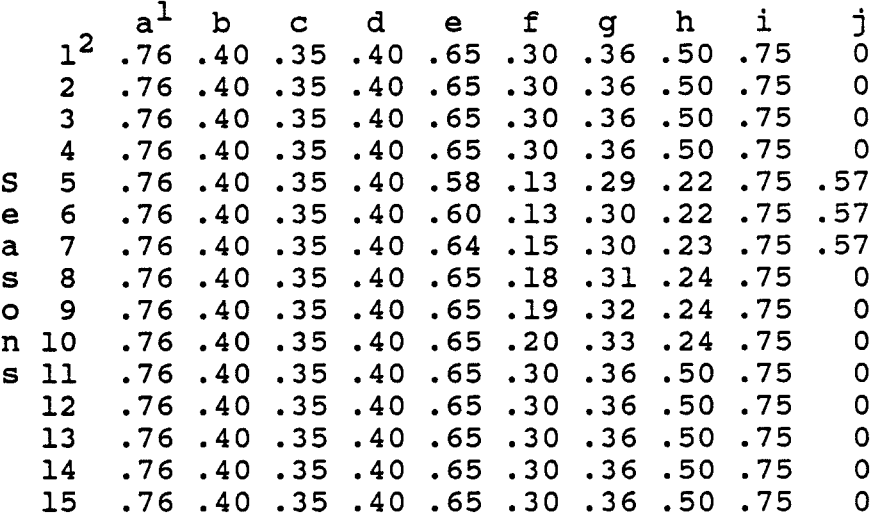

Plant Groups: a=moss,

b=lichens, c=mushrooms, d=horsetails, e=graminoids, f=deciduous shrubs, g=evergreen shrubs, **h=forbs,**  i=standing dead material, j=eriophorum heads.

# Table C. Example seasonal plant dry matter<br>digestibilities (g/m<sup>2</sup>)

# Plant Groups

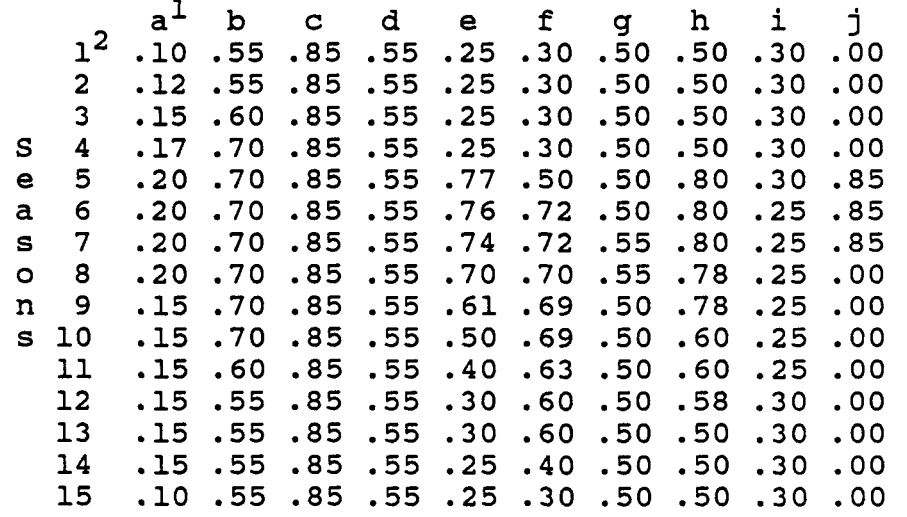

Plant Groups: **a=moss,** 

b=lichens, c=mushrooms, d=horsetails, e=graminoids, f=deciduous shrubs, g=evergreen shrubs, h=forbs, i=standing dead material, j=eriophorum heads.

**Table D1. Example forage and diet characteristics for the Basic Scenario in usual snow years** 

 $\sim$ 

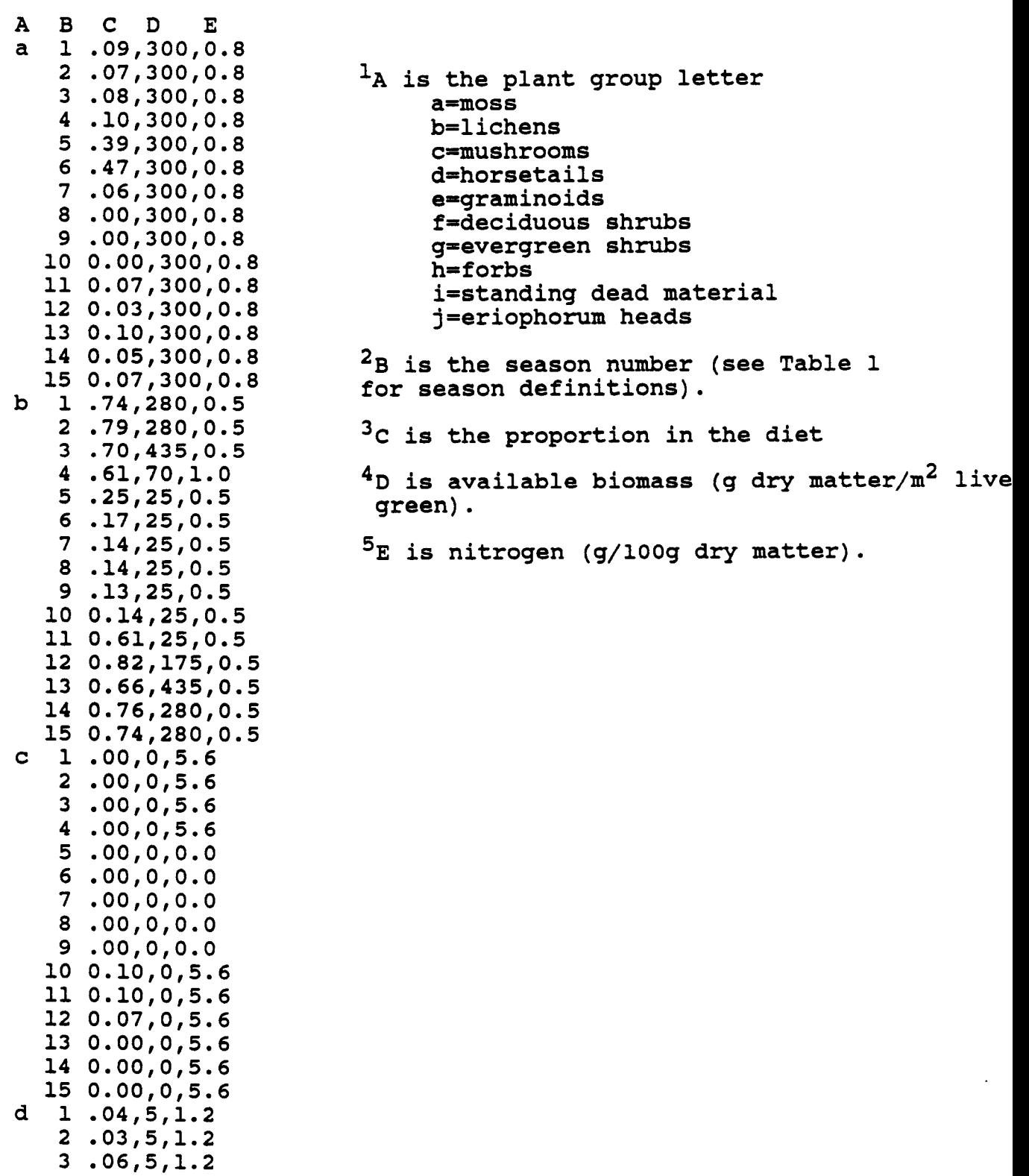

J.

 $\overline{a}$ 

 $\overline{a}$ 

 $\boldsymbol{4}$  $.03, 5, 1.2$  $5.03, 1, 1.2$ 6  $.00, 1, 1.2$  $\overline{7}$  $.02, 1, 1.2$  $.02, 22, 3.2$ 8  $.01, 22, 2.2$ 9  $1000.00222.1$ 11 0.01, 5, 1.2  $120.02, 5, 1.2$ 13 0.07, 5, 1.2 14 0.12, 5, 1.2  $150.09, 5, 1.2$  $1.03, 5, 0.8$  $\overline{a}$  $.02, 5, 0.8$  $.05, 5, 0.8$ 3 4  $.04, 5, 0.8$  $.00, 7, 1.0$ 5 6  $.00, 11, 1.8$  $\overline{7}$  $.00, 31, 2.4$ 8  $.03,50,2.0$ 9.01,54,1.9<br>10 0.03,56,1.4 11 0.02, 31, 0.8 12 0.01, 10, 0.8 13 0.09,5,0.8 14 0.02,5,0.8  $150.03, 5, 0.8$  $1.03, 5, 0.8$  $.02, 5, 0.8$  $\overline{a}$ 3  $.03, 5, 0.8$ 4  $.12, 9, 0.8$  $5.03, 9, 2.4$  $.01, 9, 4.5$ 6  $\overline{7}$  $.32, 9, 4.9$  $.41, 31, 3.9$ 8  $9.43,40,2.8$ 10 0.41, 77, 2.6 11 0.19,40,0.8 12 0.01, 10, 0.8 13 0.03,5,0.8 14 0.01,5,0.8 15 0.02,5,0.8  $10.06, 76, 0.9$  $20.06, 76, 0.9$  $30.07, 76, 0.9$  $40.09, 76, 0.9$  $50.08, 76, 0.9$  $60.08, 76, 0.9$  $70.05, 76, 0.9$  $80.02, 76, 0.9$ 9 0.02,76,0.9<br>10 0.00,76,0.9 11 0.00,76,0.9 12 0.04,76,0.9

e

f

g

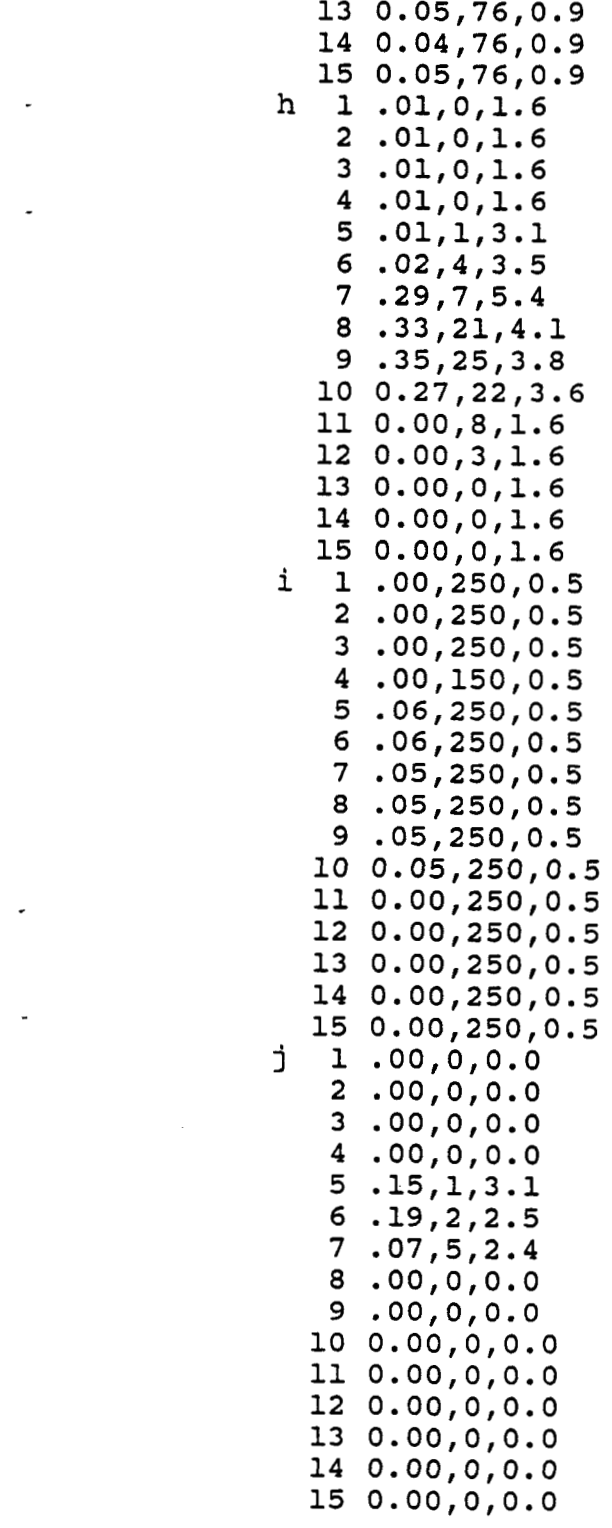

 $\sim$ 

**Table** D2. **Example forage and diet characteristics for the Basic Scenario for years when caribou move to areas of deep snow** 

 $\bar{z}$ 

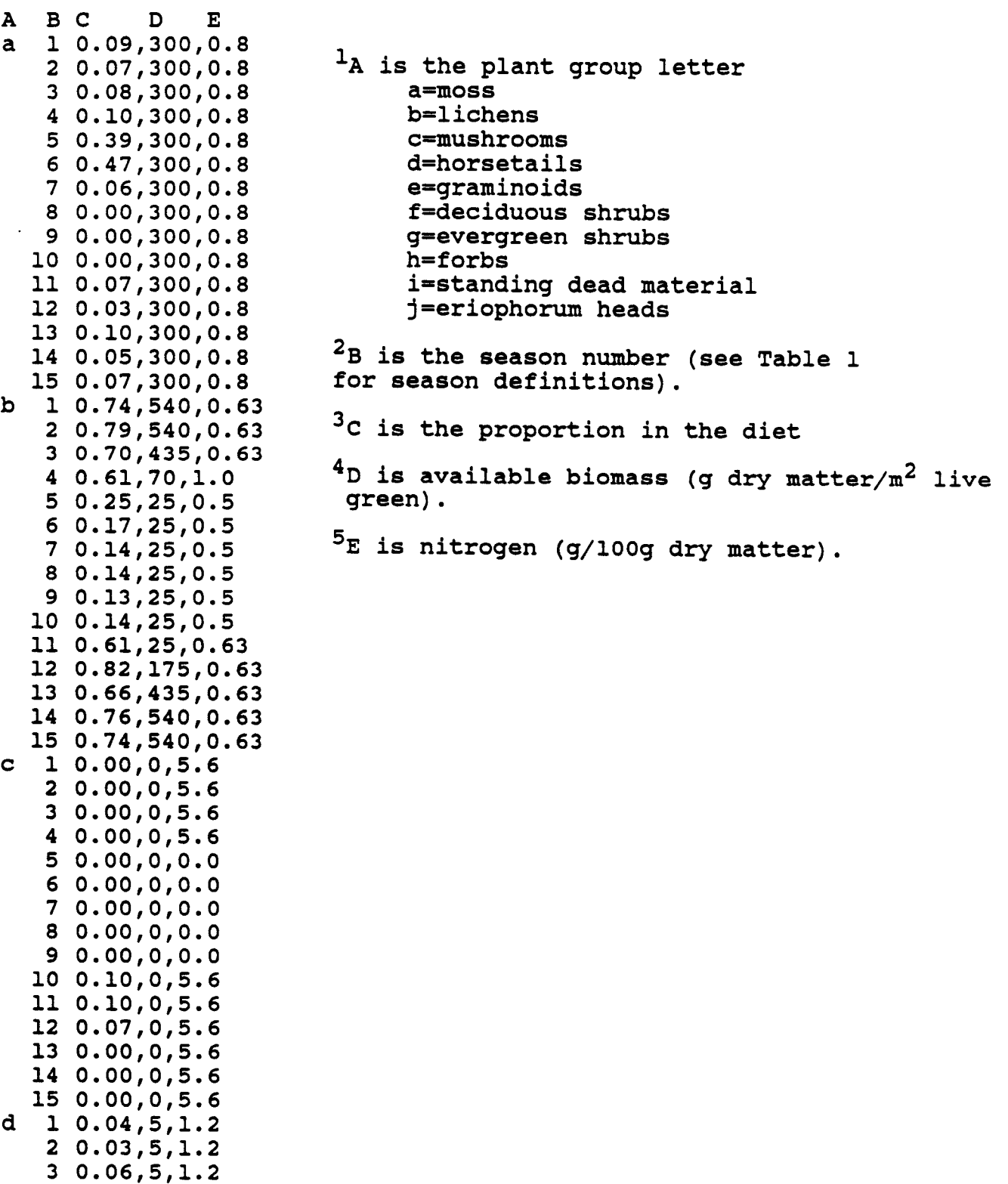

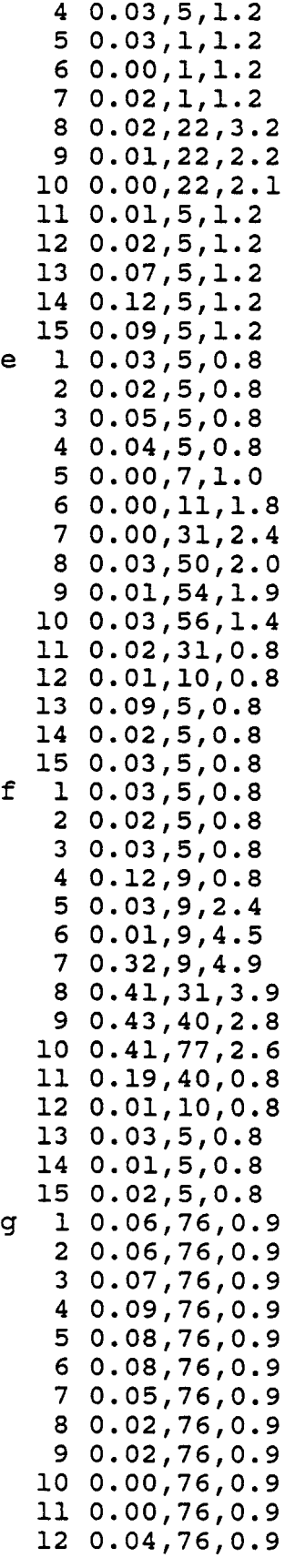

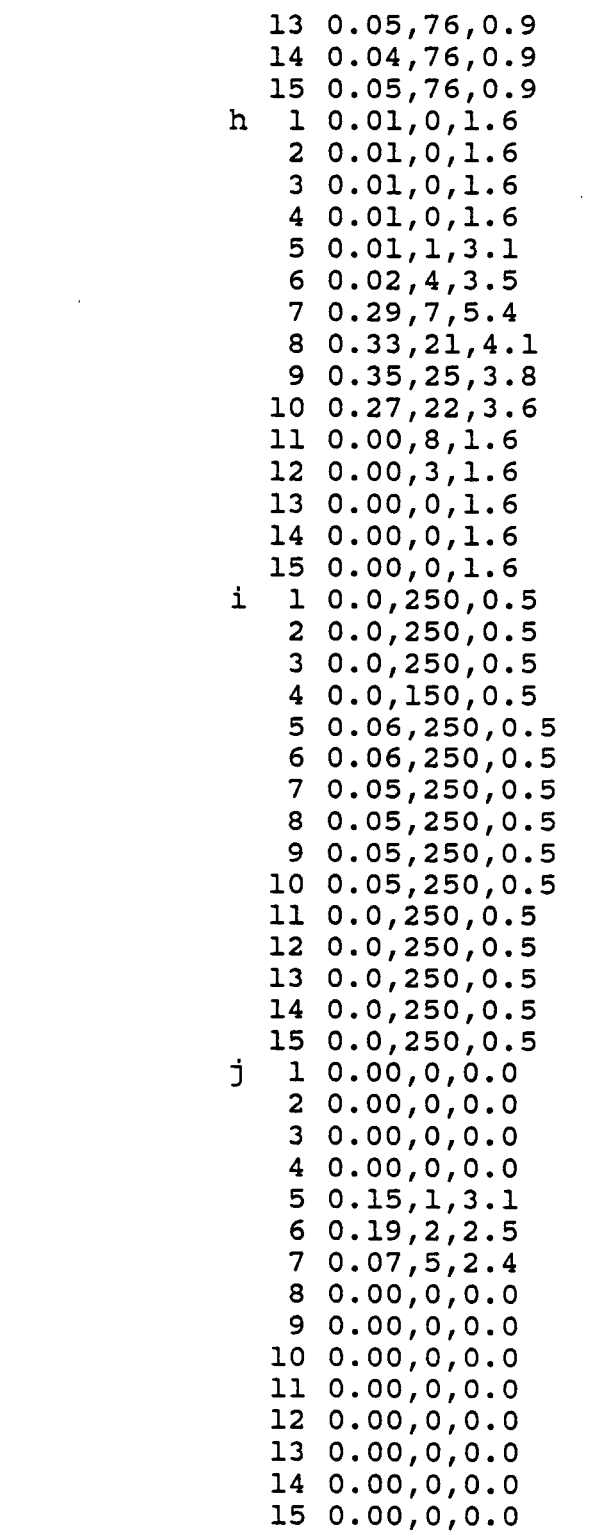

 $\hat{\mathcal{E}}$ 

 $\mathbb{Z}^2$ 

 $\downarrow$ 

 $\mathcal{L}^{\text{max}}_{\text{max}}$ 

Table **D3.** Example forage and diet characteristics for the Lowland Scenario in usual snow years

 $\hspace{0.1mm}-\hspace{0.1mm}$ 

 $\overline{\phantom{a}}$ 

 $\sim$ 

 $\bar{\mathcal{A}}$ 

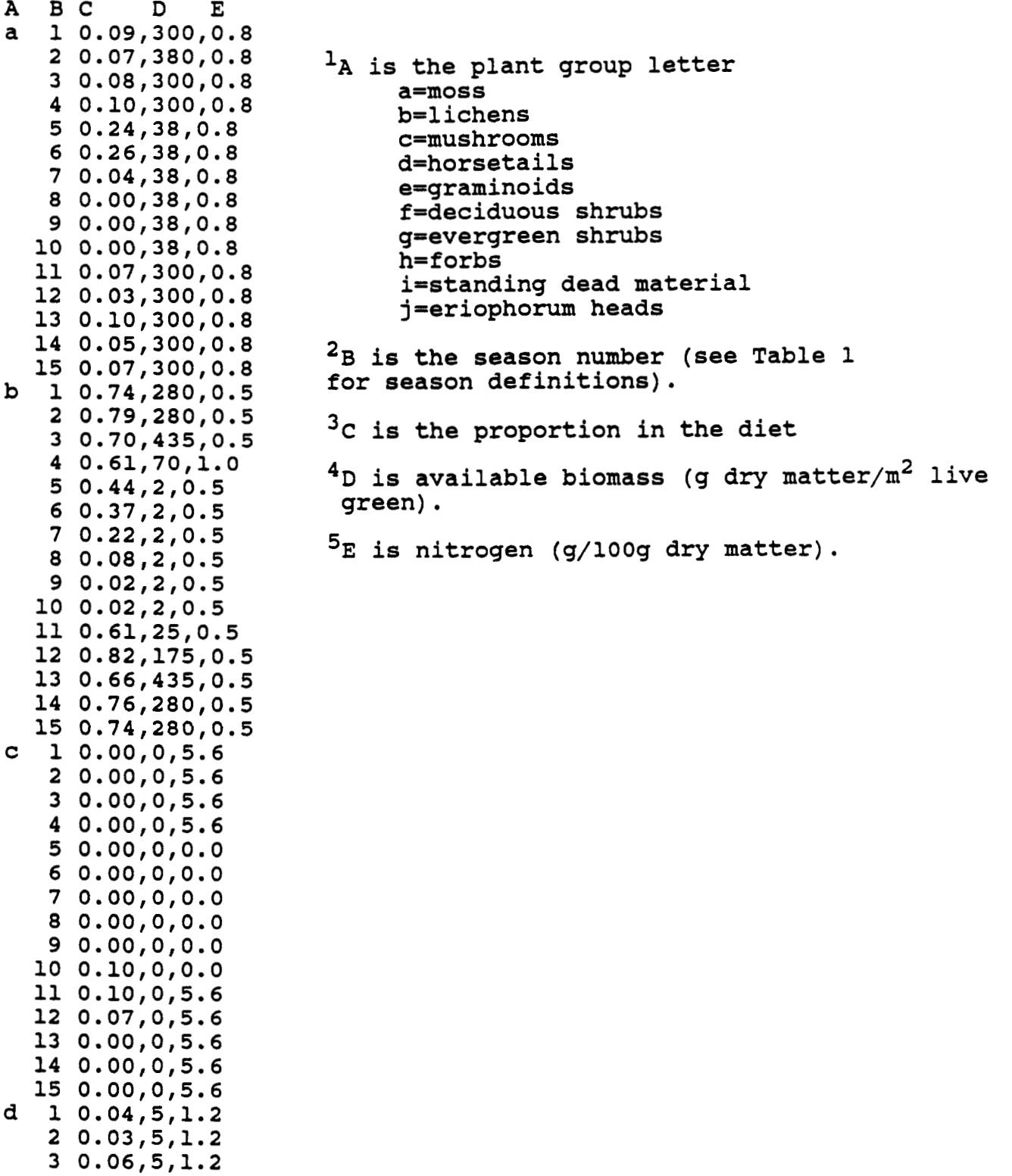

*s* 

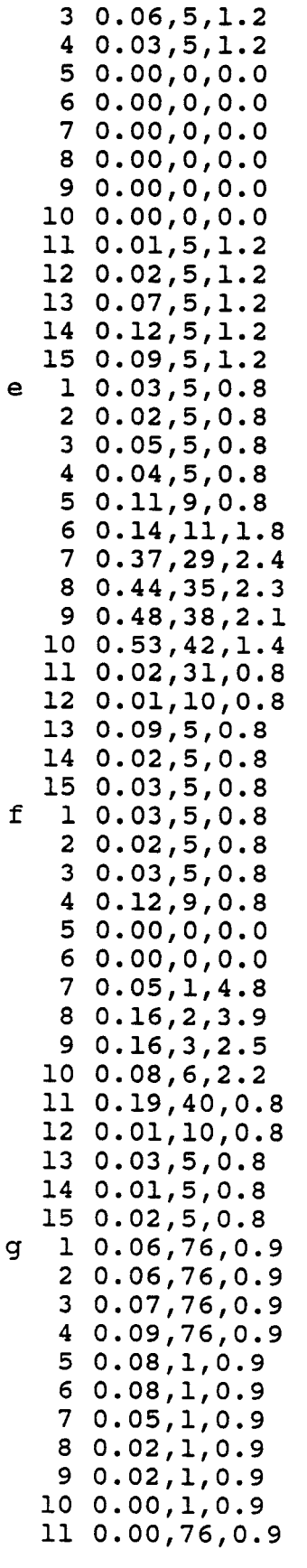

 $\epsilon$ 

 $\mathsf{q}$ 

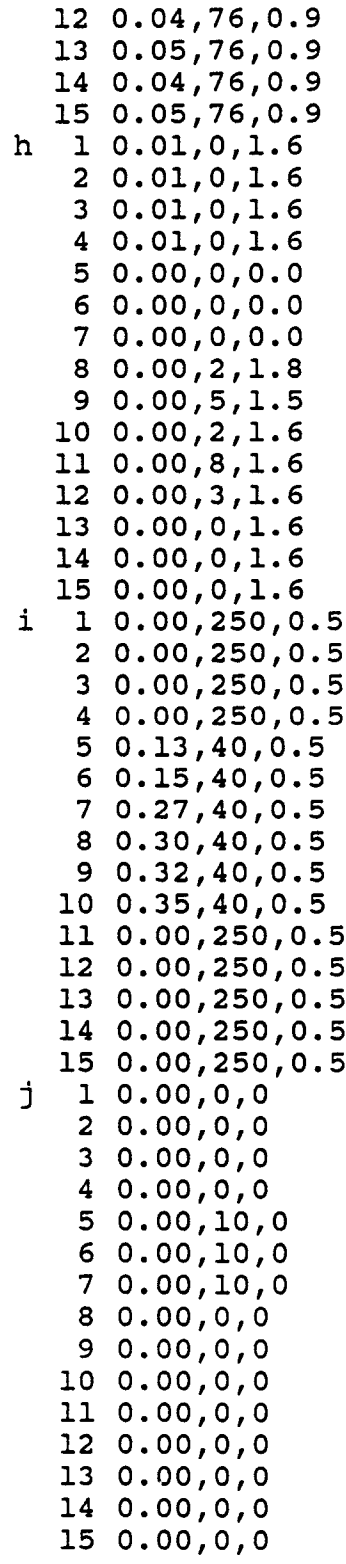

Table D4. Example forage and diet characteristics<br>for the Lowland Scenario for years when caribou<br>move to areas of deep snow

 $-$ 

 $\lambda$ 

 $\hat{\mathbf{z}}$ 

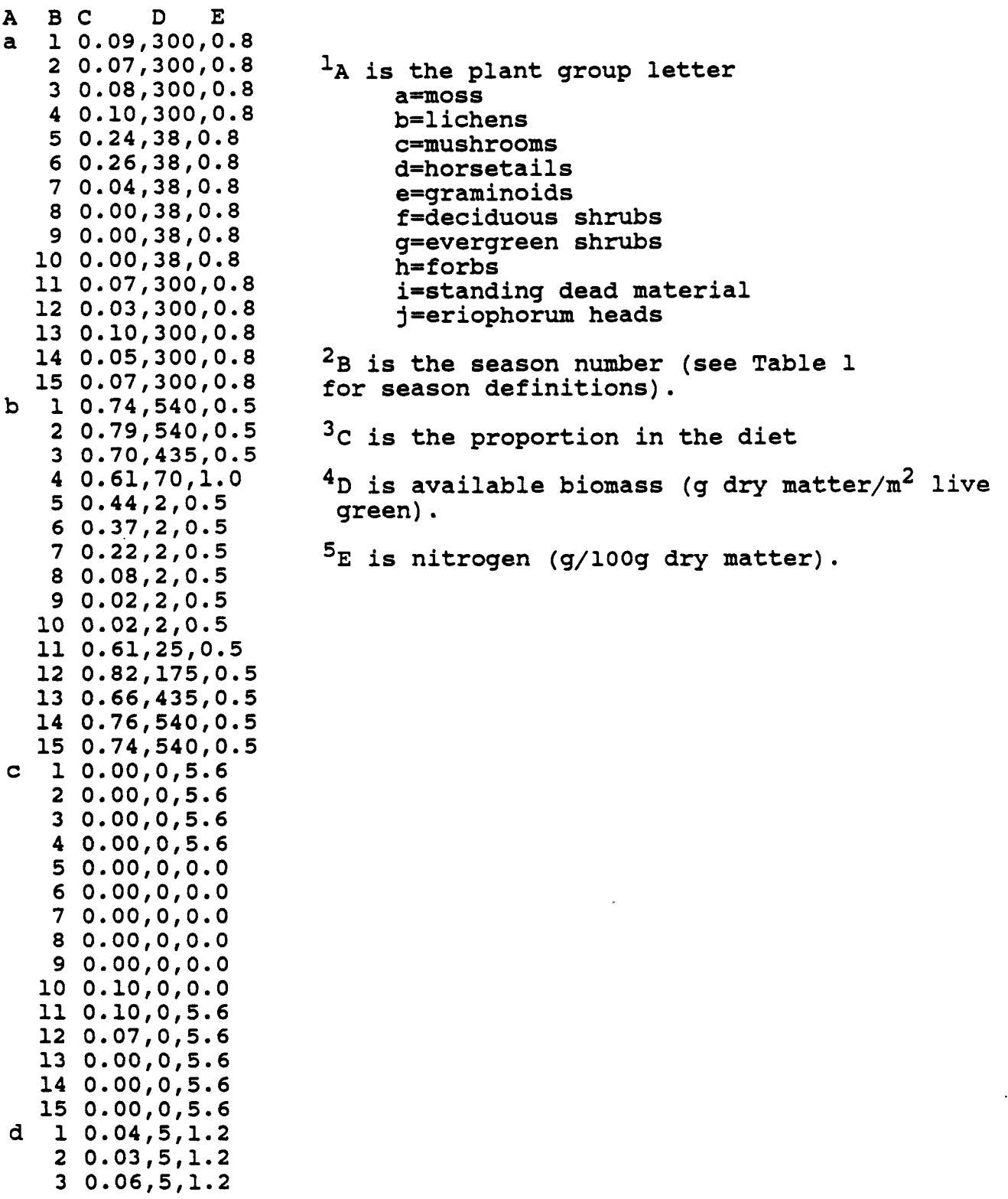

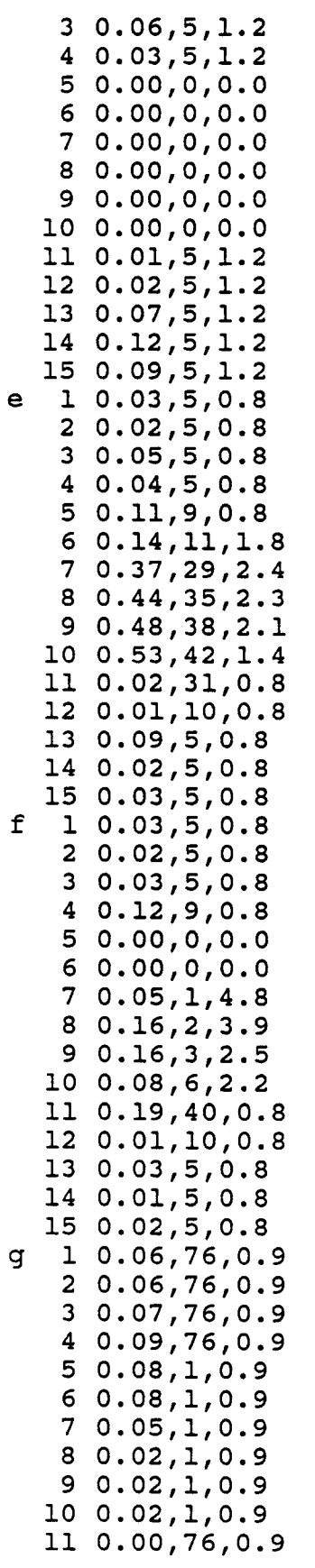

--- ---

 $\cdot$  - - - -

 $- - - - - - - - - - -$ 

 $- - -$ 

--------

 $-----$ 

 $\epsilon$ 

 $\ddot{\phantom{1}}$ 

 $\tilde{\mathbf{q}}_0$ 

 $\mathbf f$ 

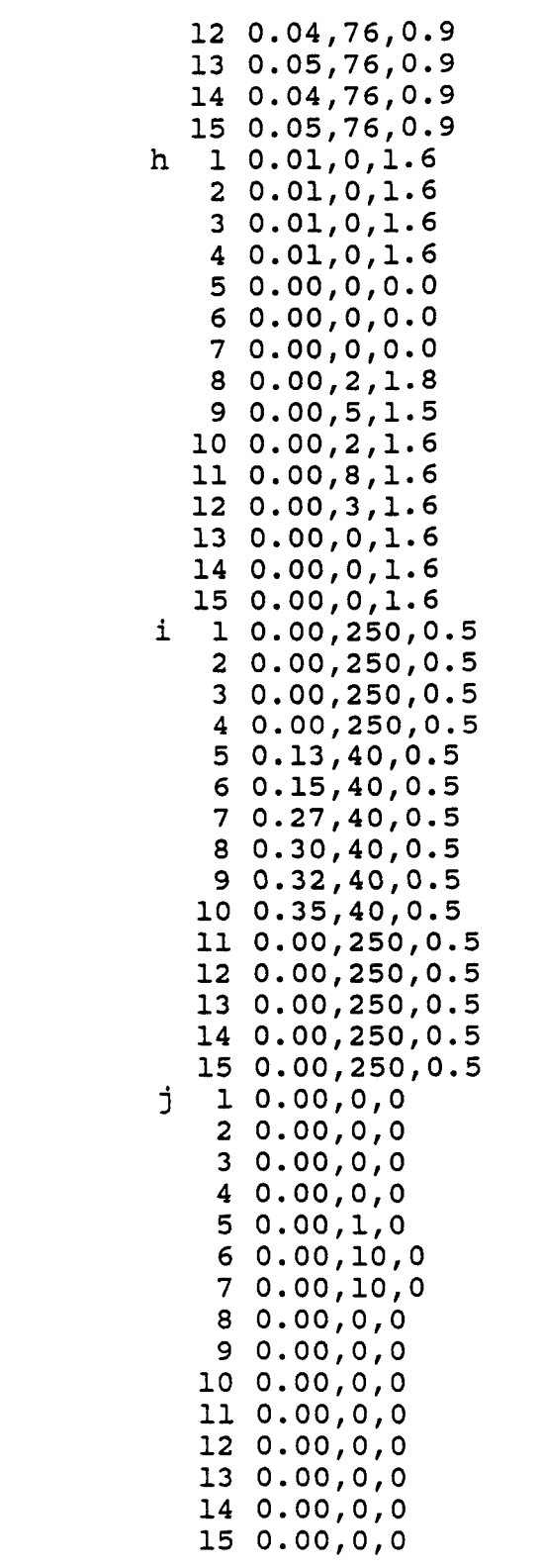

アーティー せいせいせいせいせい

 $\frac{1}{\sqrt{2}}\left(\frac{1}{2}\right)$ 

 $\bullet$ 

 $\ddot{\phantom{0}}$ 

 $\ddot{\phantom{a}}$ 

 $\langle \rangle$ 

**Table D5. Example forage and diet characteristics for the Upland Scenario in usual snow years** 

 $\bar{\beta}$ 

J.

 $\ddot{\phantom{1}}$ 

 $\sim$ 

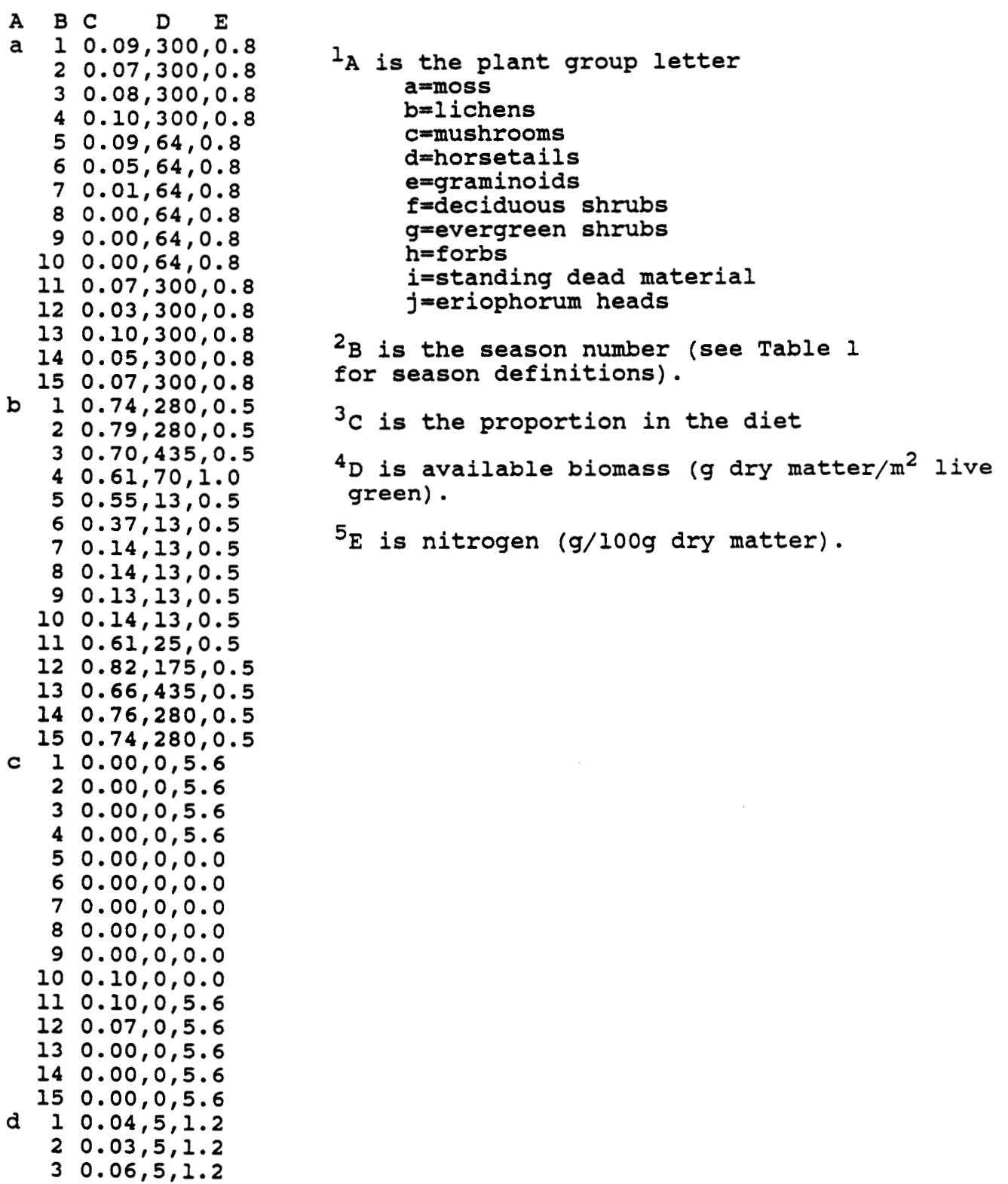

 $40.03, 5, 1.2$  $50.00, 0, 0.0$ 6 0.01,0,0.0  $70.01, 0, 0.0$  $80.02, 0, 0.0$  $90.01, 0, 0.0$ 10 0.00,0,0.0 11 0.01,5,1.2  $120.02, 5, 1.2$  $130.07, 5, 1.2$ 14 0.12,5,1.2  $150.09, 5, 1.2$  $10.03, 5, 0.8$  $20.02, 5, 0.8$  $30.05, 5, 0.8$  $40.04, 5, 0.8$  $50.00, 7, 3.1$  $60.00, 11, 2.5$  $70.00, 31, 2.1$  $80.03, 50, 2.2$  $90.01, 54, 1.9$ 10 0.03,56,1.4 11 0.02, 31, 0.8 12 0.01, 10, 0.8 13 0.09,5,0.8  $140.02, 5, 0.8$  $150.03, 5, 0.8$  $1, 0.03, 5, 0.8$  $20.02, 5, 0.8$  $30.03, 5, 0.8$  $40.12, 9, 0.8$  $50.00, 0, 0.0$  $60.01, 0, 0.0$  $70.07, 6, 4.8$ 8 0.41,31,3.9  $90.43, 40, 2.5$ 10 0.41, 77, 2.2 11 0.19,40,0.8 12 0.01, 10, 0.8 13 0.03,5,0.8 14 0.01,5,0.8 15 0.02,5,0.8  $10.06, 76, 0.9$  $20.06, 76, 0.9$  $30.07, 76, 0.9$  $40.09, 76, 0.9$  $50.17, 76, 0.9$  $60.04, 76, 0.9$  $70.02, 76, 0.9$  $80.02, 76, 0.9$  $90.02, 76, 0.9$ 10 0.00,76,0.9 11 0.00, 76, 0.9 12 0.04,76,0.9

 $\mathbf{e}$ 

f

q

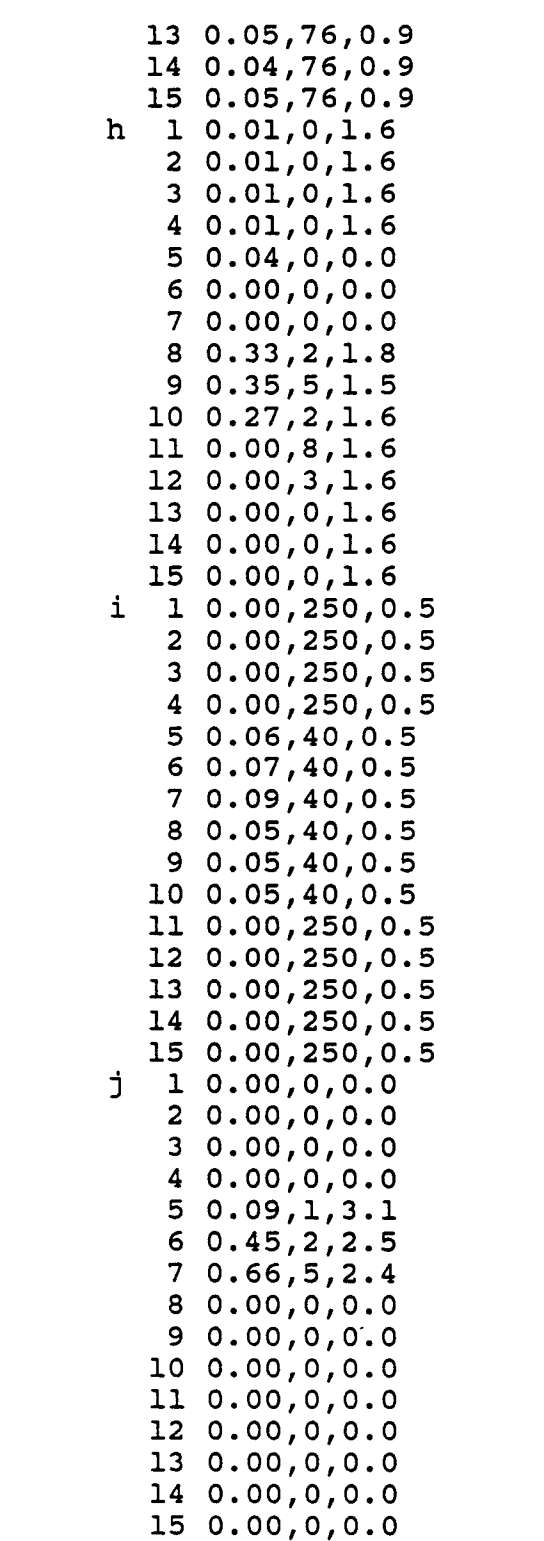

 $\frac{1}{2}$ 

,

 $\mathcal{A}^{\pm}$ 

 $\hat{\boldsymbol{\beta}}$ 

 $\ddot{\phantom{1}}$ 

 $\varphi$ 

 $\hat{\boldsymbol{\cdot}$ 

**Table 06. Example forage and diet characteristics for the Upland Scenario for years when caribou move to areas of deep snow** 

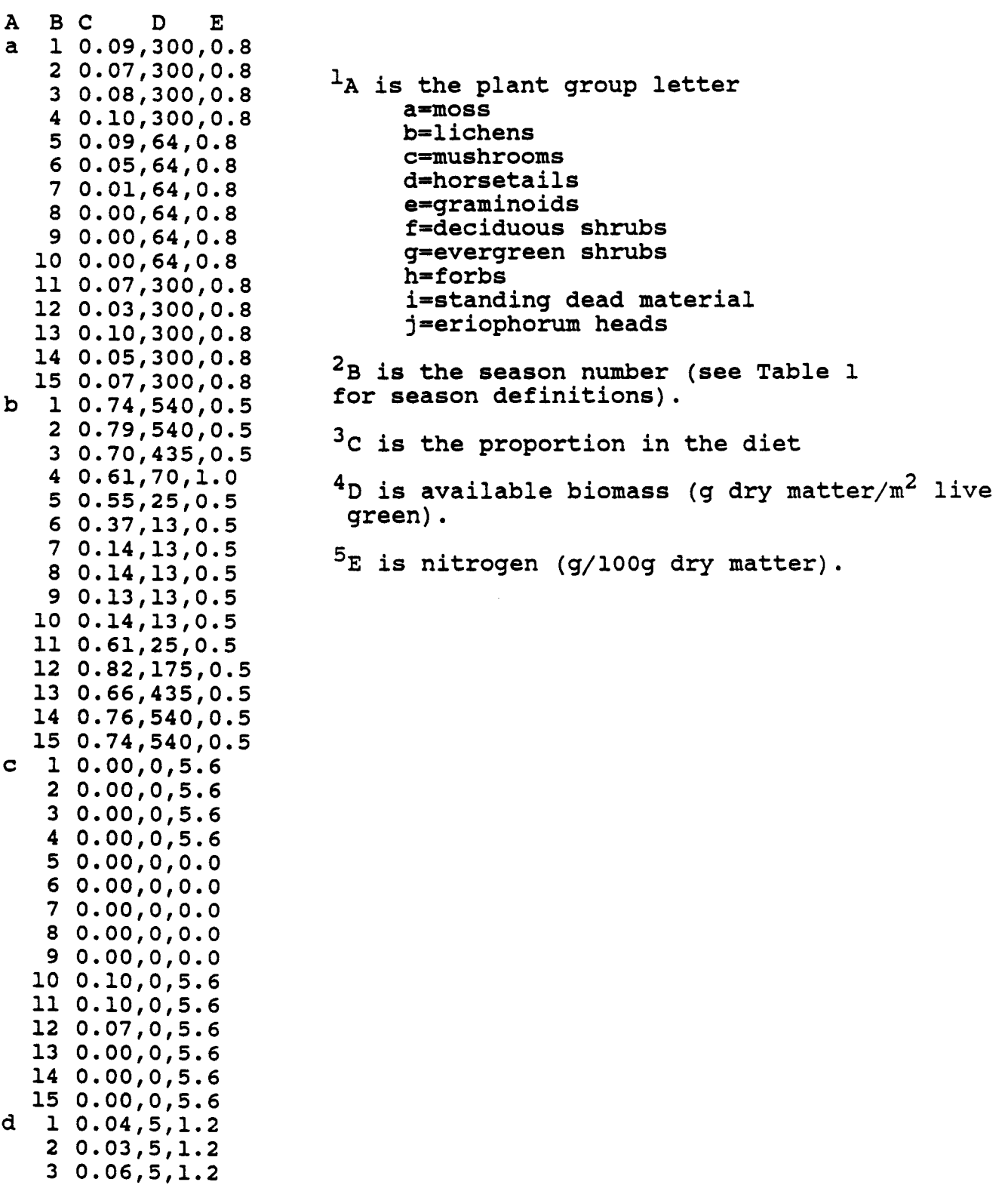

 $\overline{a}$ 

 $\hat{\mathcal{A}}$ 

 $\ddot{\phantom{a}}$ 

 $\mathbb{Z}^2$ 

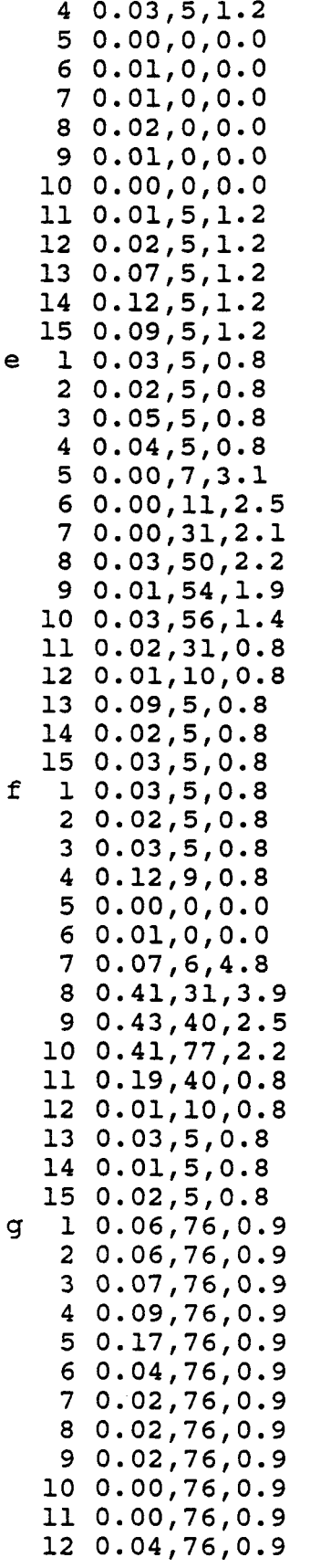

 $\hat{\mathcal{L}}$ 

 $\bar{z}$ 

 $\hat{\mathbf{v}}$ 

 $\overline{a}$ 

 $\bullet$ 

l,

 $\hat{f}$ 

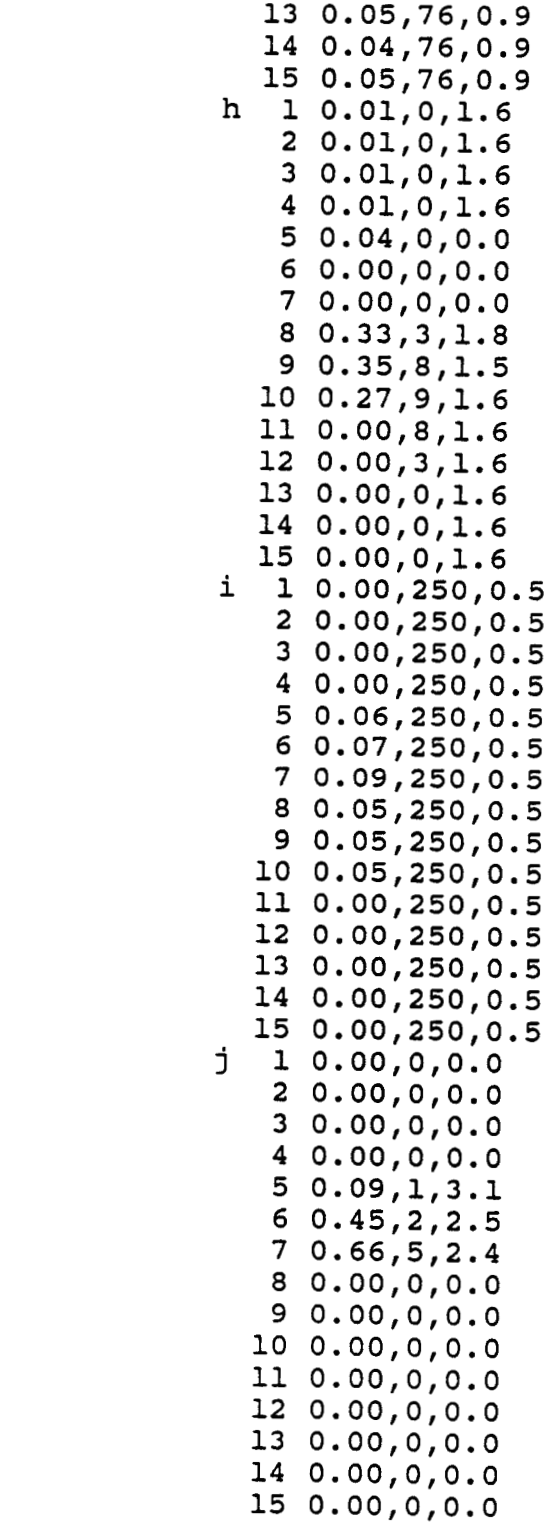

 $\ddot{\phantom{0}}$ 

 $\ddot{\phantom{0}}$ 

 $\ddot{\phantom{a}}$ 

 $\ddot{\phantom{0}}$ 

 $\ddot{\phantom{0}}$ 

 $\ddot{\phantom{a}}$ 

# Appendix 2

Variable List for Energy Model

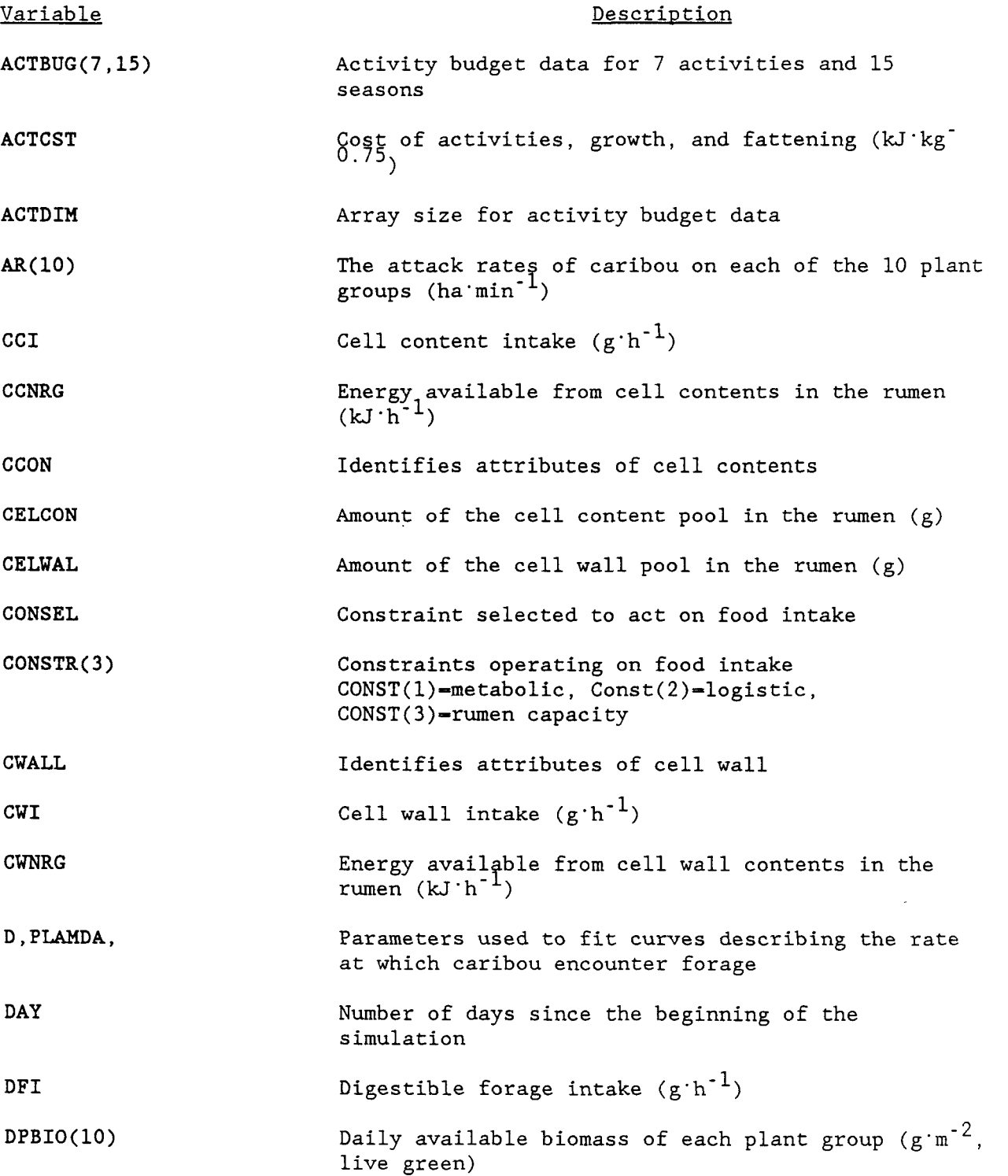

 $\mathcal{A}^{\mathcal{A}}$ 

\_\_ \_ \_ \_ \_ \_ \_ \_ \_ \_ \_

 $\ddot{\phantom{a}}$ 

 $\overline{\phantom{a}}$ 

 $\ddot{\phantom{a}}$ 

 $\ddot{\phantom{a}}$ 

 $\ddot{\phantom{a}}$ 

 $\ddot{\phantom{0}}$ 

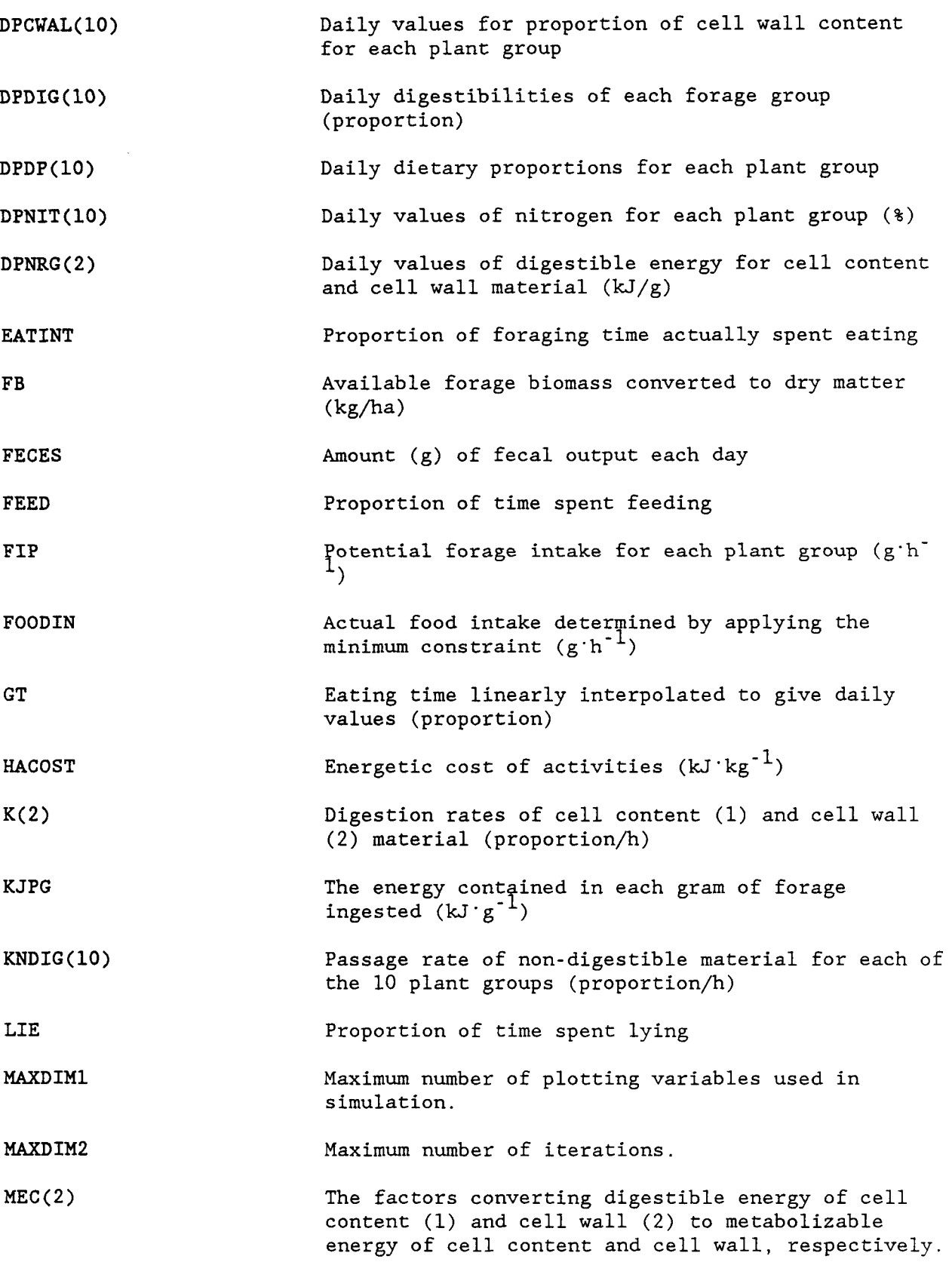

 $\ddot{\phantom{a}}$ 

 $\bullet$ 

Ĭ.

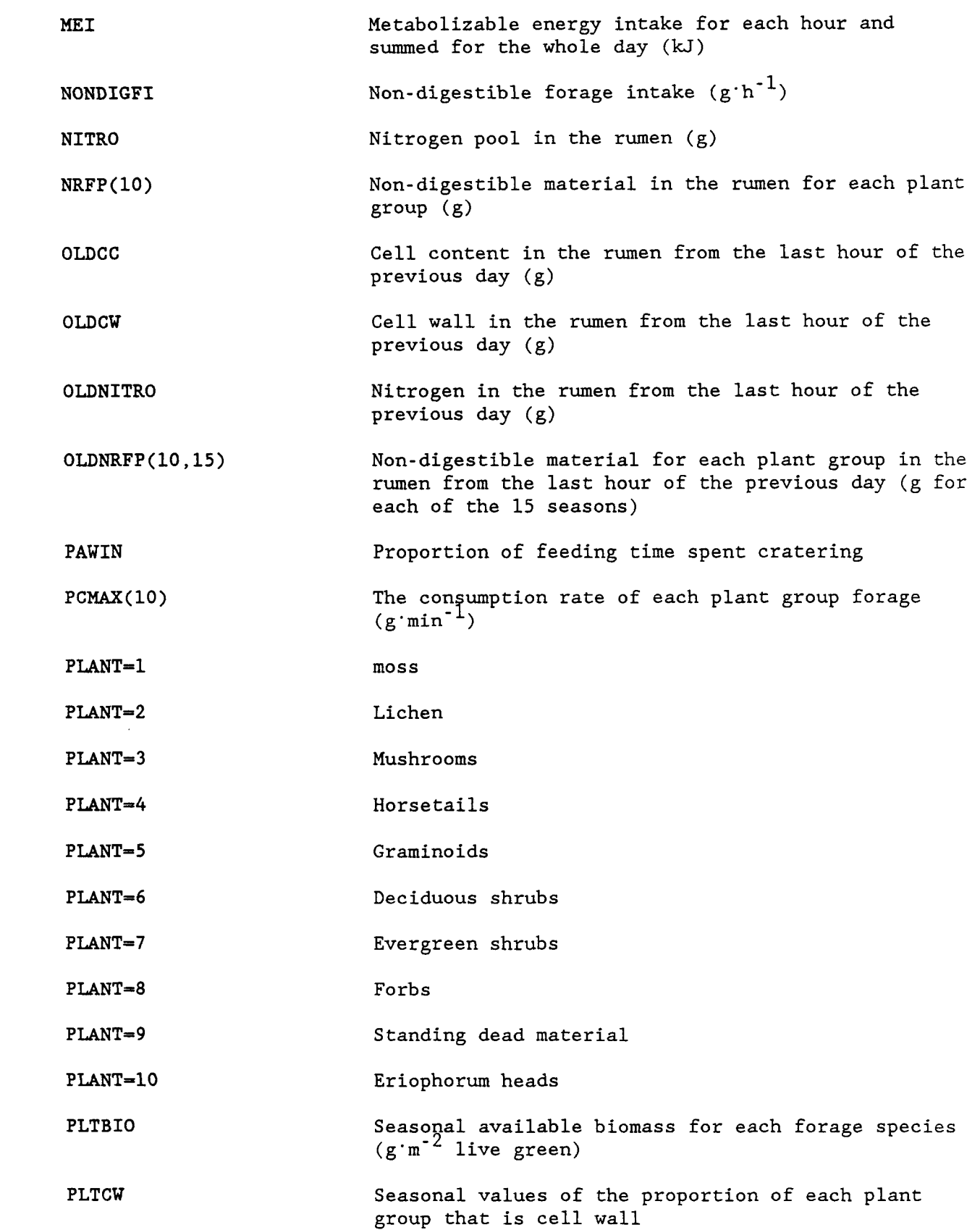

 $\hat{\mathcal{A}}$ 

.

 $\ddot{\phantom{1}}$ 

 $\ddot{\phantom{a}}$ 

 $\bar{\star}$ 

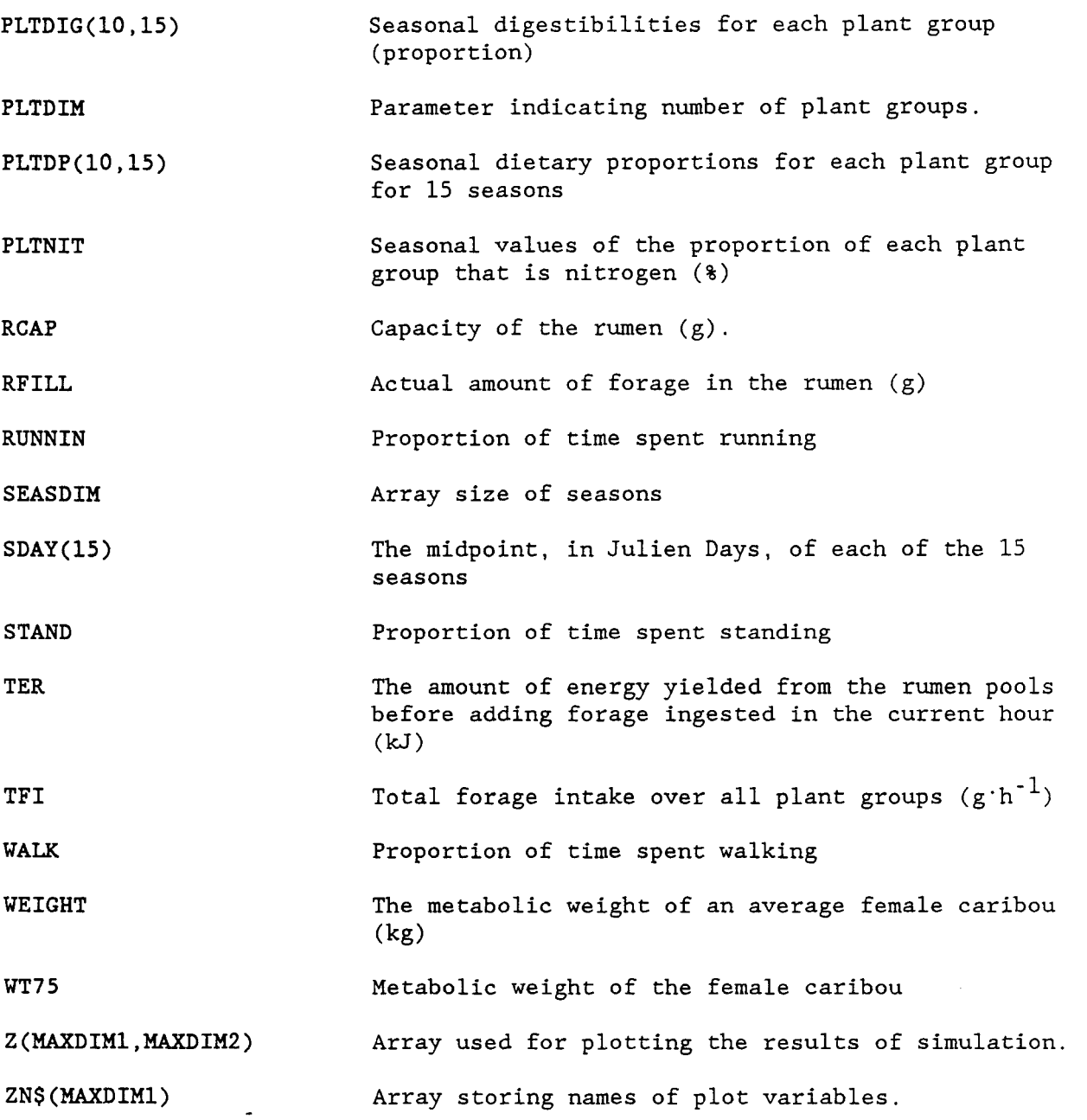

 $\Delta$ 

-A4-

 $\ddot{\phantom{1}}$ 

 $\sim$   $\sim$  $\sigma\sigma\sigma$  .

 $\ddot{\phantom{1}}$ 

 $\bullet$ 

 $\mathcal{L}(\mathcal{F})$  ,  $\mathcal{F}(\mathcal{F})$  $\sim$   $\sim$  $\sim$   $\sim$ 

#### PC SIMULATOR

Version 2.0

by

### Fred W. Hovey (88.03.31)

#### Background

 $\mathcal{L}_{\mathcal{L}}\left( \mathcal{L}_{\mathcal{L}}\right) =\mathcal{L}_{\mathcal{L}}\left( \mathcal{L}_{\mathcal{L}}\right) =\mathcal{L}_{\mathcal{L}}\left( \mathcal{L}_{\mathcal{L}}\right) =\mathcal{L}_{\mathcal{L}}\left( \mathcal{L}_{\mathcal{L}}\right) =\mathcal{L}_{\mathcal{L}}\left( \mathcal{L}_{\mathcal{L}}\right)$ 

PC Simulator (PC SIM) is a program that makes simulation models easy to use. Among its many useful features is the ability to plot, display, or print the values of key variables at any stage of the simulation. The program was developed at U.B.C. by the author for use with BASIC language compilers. It has its origins with Dr. C.J. Walter's (U.B.C.; Zoology) MICROSIMCON program that was developed in the late seventies for use with Apple micro-computers and INTERPRETATIVE BASIC. In 1985, D. J. Vales (U.B.C.; Forestry) modified MICROSIMCON to make it compatible with IBM PCs. Among the features Vales added were an online help menu and the ability to display plot variable names and data. Those features have been retained and enhanced in PC-SIM.

MICROSIMCON was designed to run in INTERPRETATIVE BASIC; consequently, it is slow. To take advantage of the speed, compactness, and portability of programs generated by compilers I greatly modified MICROSIMCON's code. The program is now structured and modularized. In addition, many new features and error-handling routines that improve the use of simulation models on micros have been added. Those features and changes are detailed in Appendix I.

#### **Operation**

PC SIM begins by asking the user how many iterations (e.g., years or days) the model is to cycle before entering graphics mode (Fig. 1). The user can input any value up to a maximum of  $32,737$   $(2^{15}-1)$ . The program then asks for the names of the data files needed to run the simulation model. In each case, the program provides a default file name that can be chosen simply by pressing the carriage return key, ENTER (indicated as <CR>).

The starting values of certain variables used in the simulation can be set via a special data file called the "set file". That file, like all other data files used by PC-SIM, is external to the program; hence any editor can be used to create or change it. Each line of the set file contains the name and initial value of the variable that is to be set by the program. For example,

#### caribou weight  $=$ , 100

would initialize the variable representing caribou weight to a value of 100. In all cases, a comma  $must$  appear after, but not before the equals sign ("="). To set the initial values for variable arrays, the numbers must be separated by commas. For example,

caribou numbers (age 1 to 5) =, 1000,800,600,500,300

 $YEAR = 0$ 

**Simulation begins at Year: 0 Finish Simulation at Year:? 100** 

What is the name of the set file (DEFAULT = HARVEST.SET)?

**Figure** 1. **The initial PC SIM screen. In this example the user has instructed**  the program to execute the model for 100 iterations (i.e., years).

------------

sets the first element of an array containing the age-specific population of caribou to 1000 and the last element to 300.

Once the data and initial conditions are loaded, the program begins cycling through the model. You can interrupt the progress of the simulation at the end of any cycle or iteration, by pressing any key on the keyboard or by setting the variable "TIMESTOP" in the set file to the desired stop point. This feature is useful for monitoring the progress of the simulation and for changing any of the set or data files. When the program has been interrupted, it asks the user whether they wish to continue the simulation (Fig. 2). Any response (including <CR>) other than a character string beginning with "N"<sup>1</sup> or n" signifies a yes answer (this command format is common throughout PC\_SIM) **A** NO answer terminates execution of the program. If the user wishes to continue the simulation, the program will ask whether it should enter graphics mode to allow viewing the status of key variables. **A** NO answer indicates that the user wishes to change the data before continuing the simulation. If the latter answer is chosen the program will ask the user if they wish to change the data in the set file (Fig. **3). A "Y"** or "y" will generate the prompt: "DO you wish to read another set file". If the answer is affirmative, the user has the option of changing the set data either by reading another file ("Y" or "y" answer) or by changing the data interactively  $(<{CR}$ ). Before continuing, the program will also ask the user whether to change the other data files used in the simulation.

After an interruption, program execution begins with the iteration following the one at which the model was stopped. To restart the program, the user must enter the number of iterations at which the simulation is to terminate or press enter to take the default value. By repeating the above procedures the user can interrupt the program, view model's output, or alter the data and set files as often as desired.

#### Graphics

When the program reaches the specified number of iterations, it enters graphics mode (Fig. *4)* and allows the user to, among other things, plot the simulation variables. One of the more useful commands in this mode of PC-SIM is the "H" or "HELP" command that generates the help menu. The following is a more detailed description of that menu.

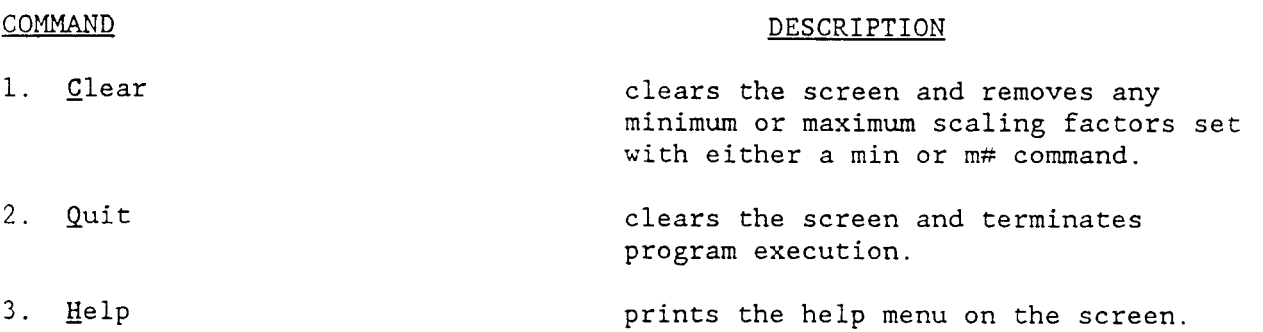

Throughout PC\_SIM command language, only the first letter of a command needs to be entered. That letter can be in either upper or lower case format.

 $YEAR - 5$ 

Simulation begins at Year: *0*  Finish Simulation at Year:? 100

PRESS ANY KEY TO INTERRUPT PROGRAM Do you want to continue program execution (<CR> or No)?

Do you want to plot the current results (Yes or **<CR>)?** 

Figure 2. The PC-SIM screen after the program has been interrupted. In this example the user has interrupted the simulation at year 5 and instructed the program to continue execution. The program now asks the user whether to plot the results of the simulation from years 1 through 5.

 $\sim$   $\lambda$ 

**CURRENTLY YEAR** = **5** 

.

**DO YOU WANT TO START OVER** (Yes **OR <CR>)? DO YOU WANT TO CHANGE THE VARIABLES IN THE SET FILE (Yes OR <CR>)? y DO YOU WANT TO READ ANOTHER SET FILE (Yes OR <CR>)?** 

What is the vulnerability of yearling males (Default = 2)

**Figure 3. Interactively altering the data during an interruption in program execution. This screen is generated if the user answers no to the last question shown in** Fig. **2.** 

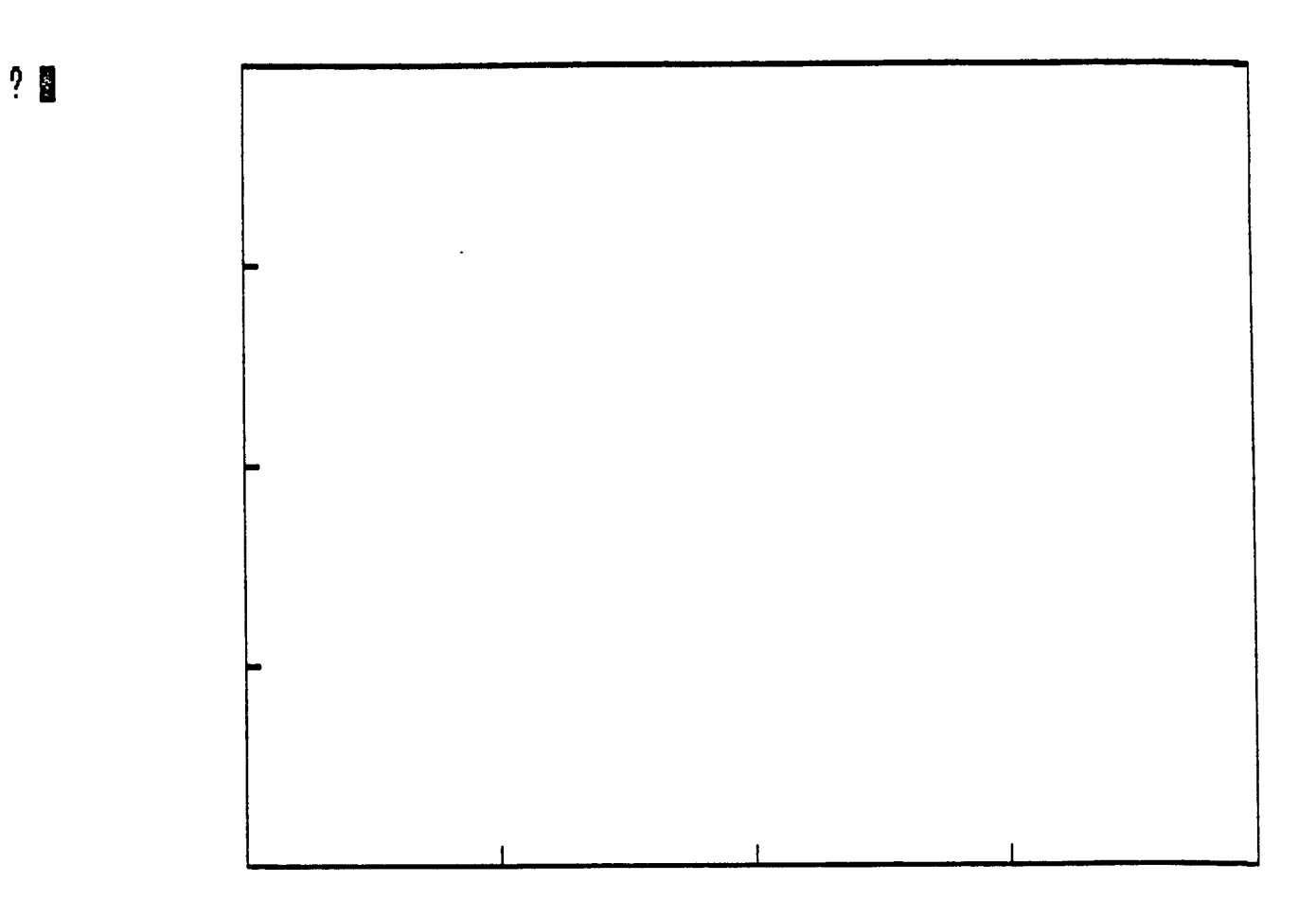

Figure *4.* **The PC-SIM screen after the** program **has entered graphics mode** 

- 7-

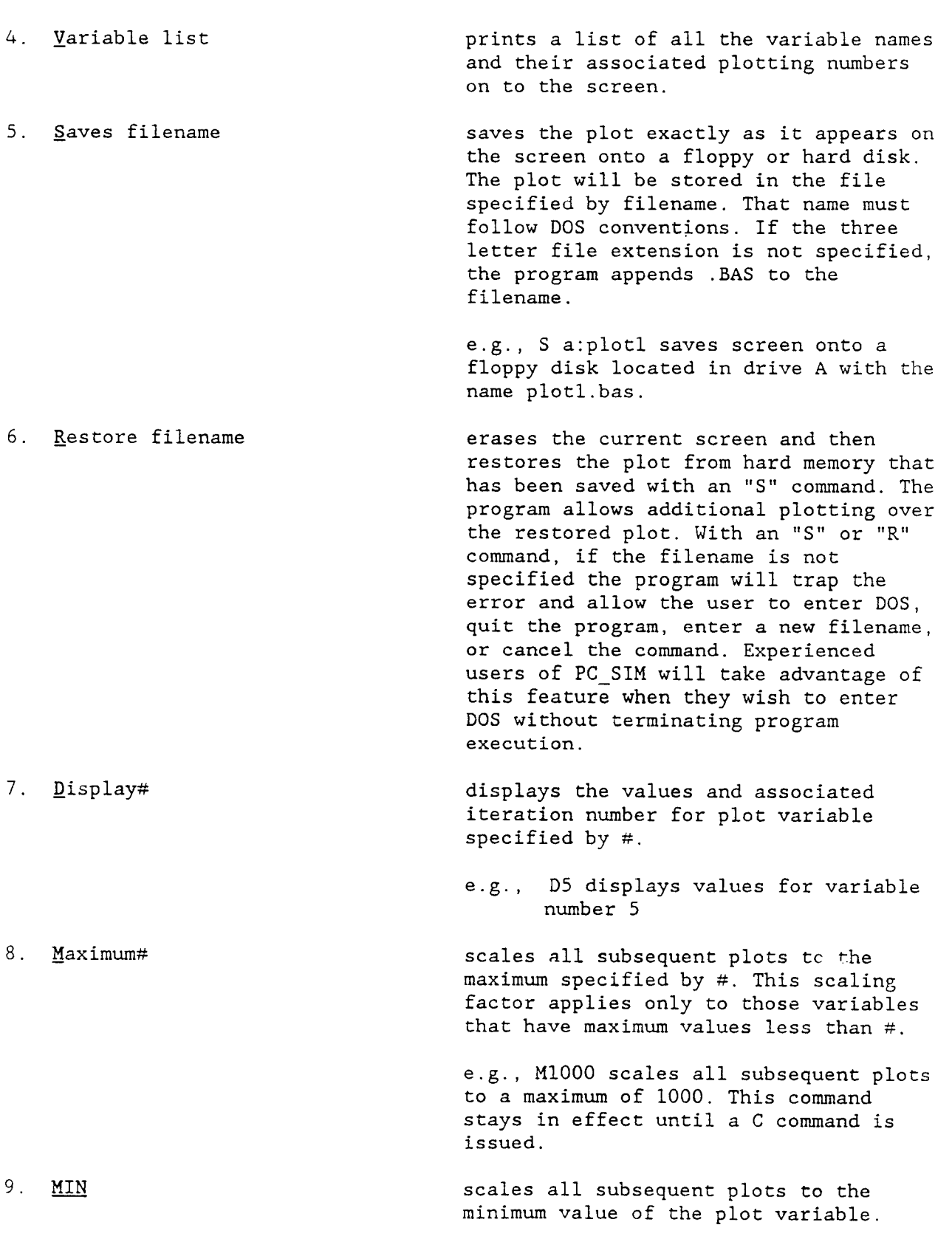

10. Write# filename 11. <cr> or Null line  $12.$  # 13. #p 14. 1 vs 2 or <sup>2</sup> 15. 1/30 vs 2/100 16. 1/30 vs 2p/100 writes the values for variable # and their corresponding iteration numbers to the file specified by filename. restarts program for another simulation period. plots variable # versus time e.g., 5 plots variable number 5 plots variable  $#$  with unconnected points (scatter plot) plots variable 1 versus variable 2 (i.e., 1 on Y axis, 2 on X axis) plots variable 1 versus variable 2 with Y axis scaled to a maximum of 30 and the X axis scaled to a maximum of 100. Note that the "/" overrides any maximums set with the "M#" command (see point 8). same result as in the preceding example, except a scatter plot is generated instead of a line plot.

See Appendix I for a description of the other features of **PC-SIM** not included in the help menu.

 $-8-$ 

**s** 

#### Appendix I

#### Changes to MICROSIMCON:

.

.

- 1. The framework for reading data and set files has now been established. In addition to this new feature, for each required data set, the program offers the user the choice of taking a default file name (by simply pressing the return key) or specifying a different one.
- 2. Without terminating the simulation, the program now identifies and allows the user to correct such inevitable errors as:
	- i) specifying an incorrect or non-existent file directory, file name, or DOS path.
	- ii) specifying files in which the format of the data is incorrect.
	- iii) writing plot or data files to protected disks or to disks with insufficient memory availability.
	- iv) hardware or disk problems that prevent proper 1/0 operations.
- *3.* On detecting an error or during plotting, the program now allows the user to access DOS without terminating simulation execution. Thus, the user now has the ability to edit incorrect data files, examine the file directories, change the default DOS path, etc., or issue any DOS command he wishes (this includes running other programs!) without re-starting the often time consuming simulation.
- *4.* Simulations can now be interrupted at any point either by setting *a*  special variable in the set file to a specified stop time or by pressing any key at the desired moment.
- Interrupted simulations can be continued or terminated at the discretion of the user. If the user wishes to continue the simulation he can either enter graphics mode to plot the status of selected variables or change *any*  of the data used in the simulation. Set data can be changed either interactively or by requesting a new set file.
- 6. The value determining the end of the simulation period can be changed before an interrupted simulation is continued.
- 7. The program now detects the kind of graphics card you are using automatically and then configures graphics arrays accordingly.
- The labeling of all graphs has been made more readable; variable names, maximums, and minimums are now printed under all plotting situations. In addition, the bug where Y-axis labels containing exponents overwrote the screen during plotting has been corrected.
- 9. Negative numbers can now be plotted.
- 10. For variables containing both negative and positive values, the program now draws a "zero" line across the screen.
- 11. The program now allows the user to set a plot maximum *so* that all subsequent plots are on the same scale until either a clear command is entered or a new maximum is specified.
- 12. A bug has been corrected **so** that the user can now scale any variable independent of the rest to a maximum equal to or greater than the variable's actual maximum. This corrected feature also works when one variable is plotted against the other or when a plot maximum command has been issued.
- 13. The program now allows the user to set the minimum to which the program scales plots. By default all plots containing positive numbers are scaled from 0 to the maximum value of the data. When the "min" command is issued or when plots contain negative numbers, the program scales the axes from the smallest number to the largest or to the number set by "max" or " $/$ " commands.
- 14. Values of selected variables indexed by corresponding day or year can now be displayed (100 at a time) for any simulation length (i.e., periods  $>$ 100).
- 15. The printing of variable names is no longer restricted to one screen.
- 16. More efficient programing structure and variable use has resulted in a saving of approximately 20% of the memory used in plotting.
- 17. A sinple simulation period can now extend to 32,767 **(2''-l)** iterations.

'.. **<sup>a</sup>**

18. After the user has finished plotting, the program now allows one the choice of either terminating the program or continuing the simulation. If the user decides to continue the simulation, he can either start over (i.e,, re-initialize) or continue with the values the simulation terminated with. If the latter choice is exercised repeatedly, the user can theoretically simulate the chosen conditions for periods limited only by his patience. As with interrupted simulations, simulations following graphics mode also allow the user the option of changing any of the data or set files. If the user does not exercise the option of changing the end time, the simulation will, by default, finish after the same number of iterations as the previous simulation.